#### Municipio de Poncitlán, Jalisco

#### Acta de entrega- recepción administración 2018-2021 A 2021-2024.

(Jefatura de Delegación San Juan Tecomatlan.)

En el Municipio de Poncitián siendo las  $\frac{q}{q}$  horas con  $QQ$  minutos del día 13 de Octubre del 2021, estando debidamente constituido en las Instalaciones que ocupa la dirección de *Delegaçion* Sen Juan Tecomo Han ubicadas en la calle aldumna  $HZ$  $\sim$  colonia  $\mathcal{S}_{\alpha}$  J<sub>uan</sub> Tecomo *Han* de Poncitión, en cumplimiento por los artículos 3 fracción II, fracción 22, y 25, 26, y demás aplicables de la ley de entrega y recepción del Estado de Jalisco y sus Municipios, así como los artículos 2 fracción 1,9, 15, y 23 de su reglamento, y del artículo 79 fracción V, VII Y VIII de la Ley General de Responsabilidades Administrativas, se realiza la presente acta de entrega-recepción, estando presente Missael Montigue Canales Muñoz en su carácter del servidor público saliente quien hace entrega del cargo de jefatura de Delegación Son Juan Teconstilan que estaba a su cargo, y en este acto entrega al y área Silvestre Signalia Patiña \_\_\_\_\_\_\_. Quien es la persona designada para que esté al frente de esta dirección, quienes se identifican con credencial de elector expedida por el INE, con número de folio (clave de elector) <u>arešα φασυλιραύσετάσεις,</u> siendo del primero como autoridad saliente, y que

manifiesta tener su domicilio en la finca marcada con el número **le sentidad de la** calle <del>dôšor oporování oboroval po</del> de la localidad/ o Municipio San Juan Tecomatlan. folio de autoridad entrante di discrimento di controllo y manifiestan domicilio tener  $SII$ calle  $en$  $l$ a GEOSCT OD OFOU AGAJ OFSOFOU OFU Loc. San Juan Tecomatlan en todo acto el Lic. José Alfredo Rodríguez de alba, Contralor Municipal estuvo presente quien se identifica con credencial expedida por este Municipio de Poncitlán y manifiesta tener su domicilio en GEOSO O CEU FI ACECEUCEU

<u>ÜÒØÒÜÒÞÔŒŪK</u> <u>GÖUT ÔOŠOJÁJOEJVÔDNŠOEJ</u> GJÉ ŐŠŒK Ò ŐÖ Ő Á Ő ŠÓ Ő VU Ü

 $b-1$ DELEGACION SAN JUAN TECOMATLAN ¢ H. AYUNTAMIENTO DE PONCITLAN, JALISCO. **ENTE ÁREA** UNIDAD RESPONSABLE ADJUNTAR ORGANIGRAMA DEBIDAMENTE VALIDADO **ORGANIGRAMA** Delegación San Juan Tecomatlán Delegación San Juan Tecomatlán Ayuntamiento De Poncitlán

á

ž

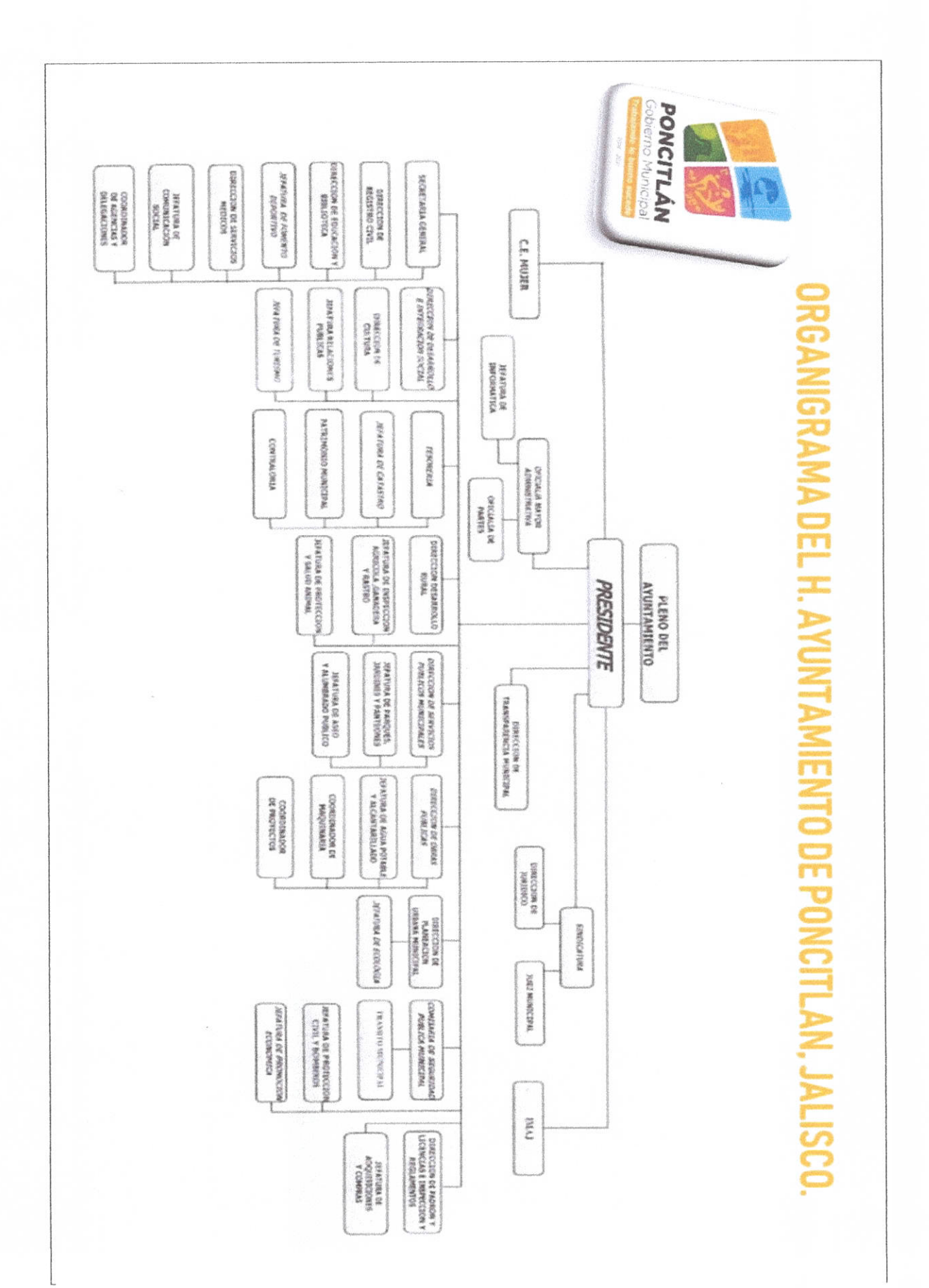

 $b-2$ 

Æ **AUTORIDAD ENTRANTE** Farles Lorder F.

CONTRALOR MUHICIPAL  $\mathcal{L}$ 

LICJOSE ALFREDO RODRIGUEZ DE ALBA

**AUTØRIDAD SALIENTE**  $\overline{\Omega}$ 

LICJOSE ALFREDO RODRIGUEZ DE ALBA CONTRALOR MUNICIPAL

 $\mathbf{k}$ 

**AUTORIDAD ENTRANTE** Which

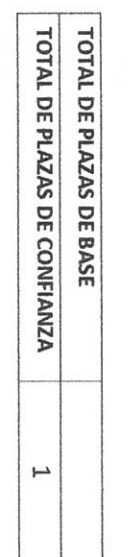

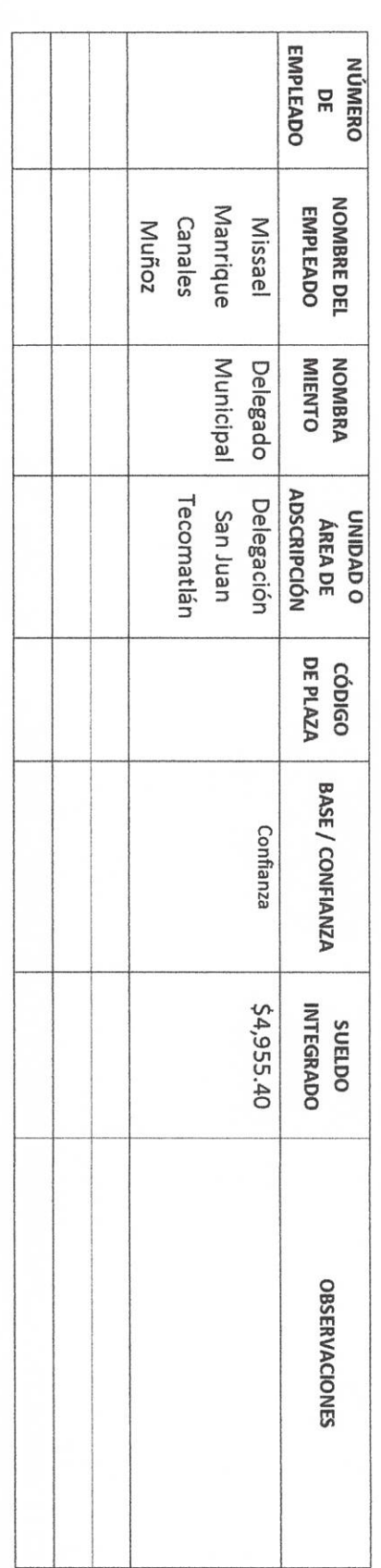

### H. AYUNTAMIENTO DE PONCITLAN, JALISCO.

PLANTILLA DE PERSONAL

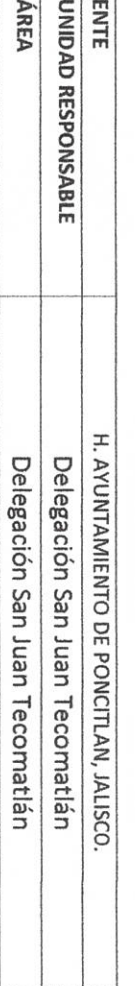

٦ т

**AUTORIDAD SALIENTE** 

 $b - d$ 

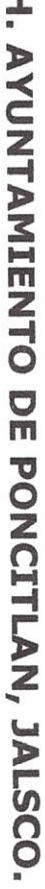

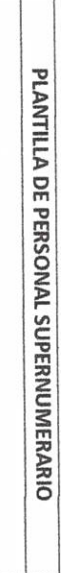

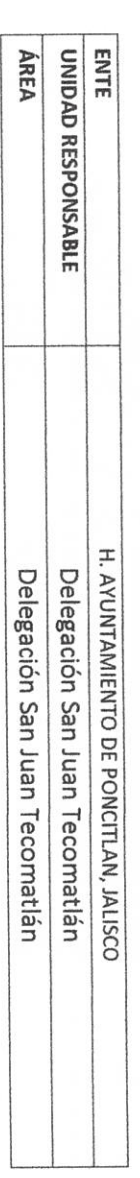

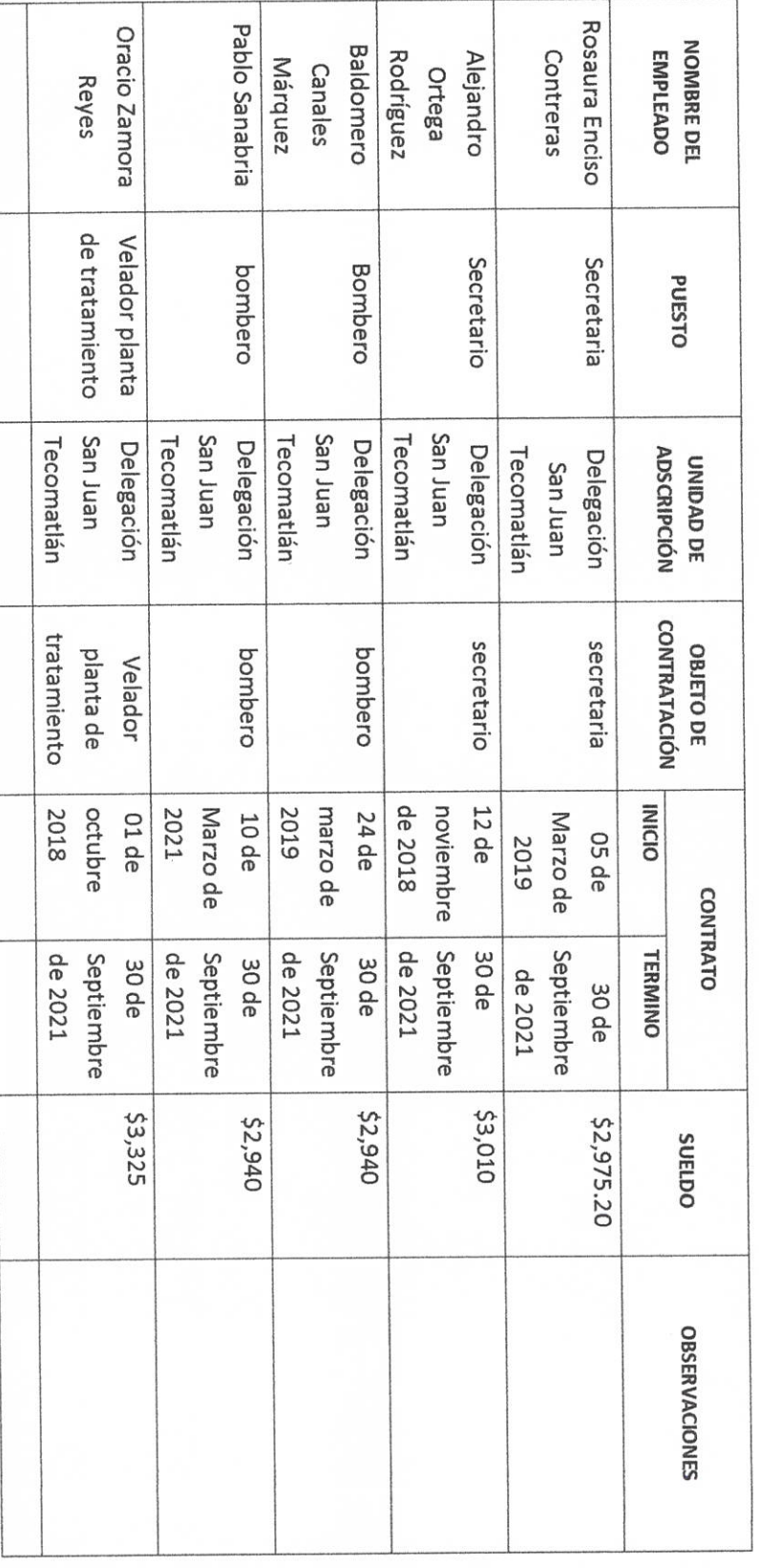

 $p\hbox{-}5$ 

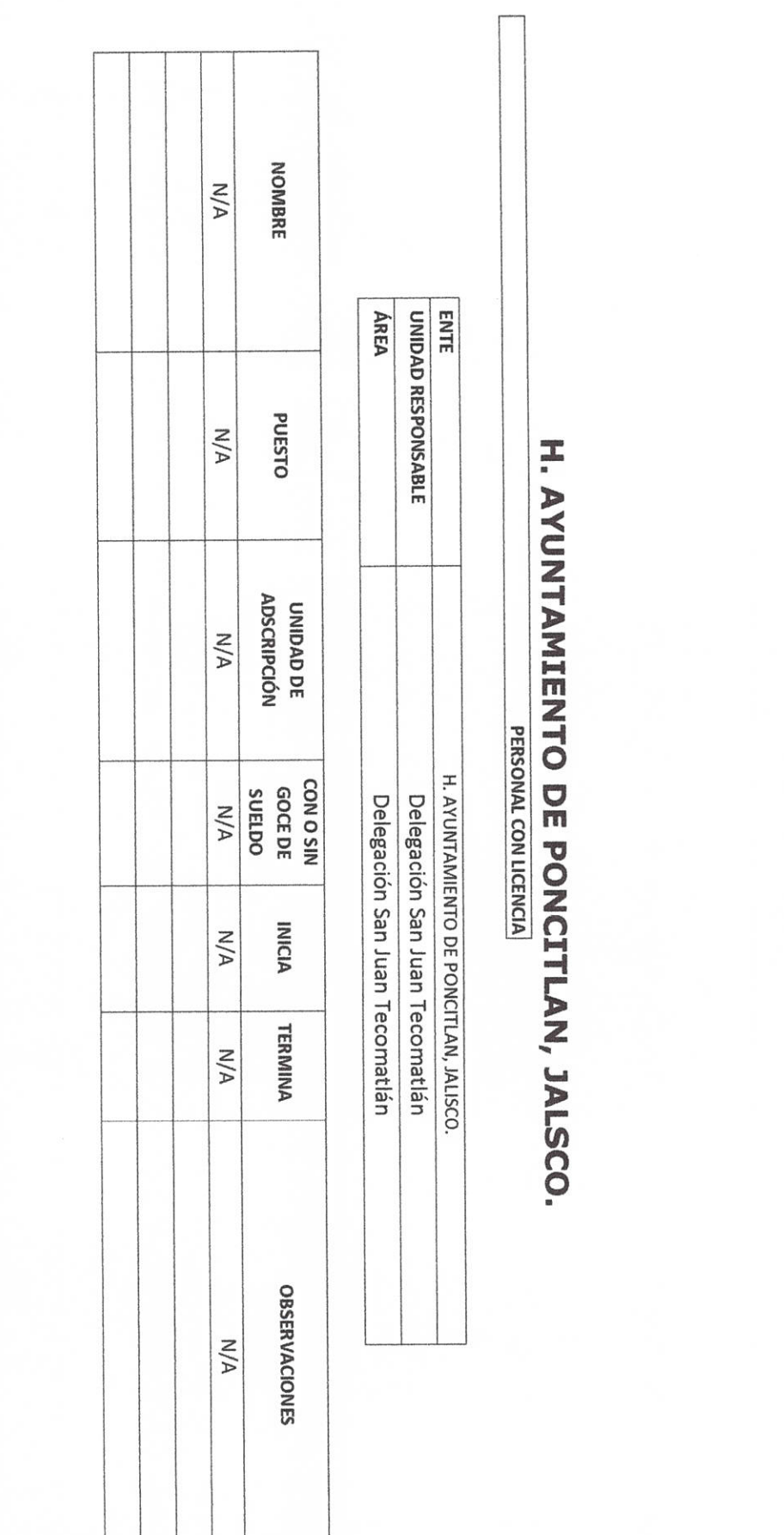

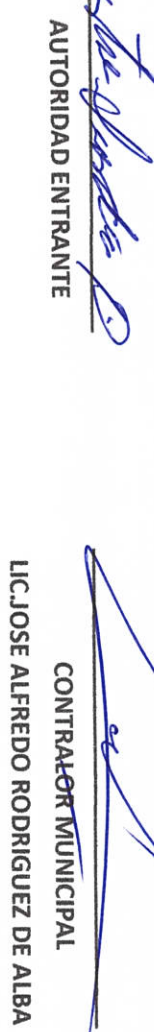

**CONTRALOR MUNICIPAL** 

**AUTORIDAD SALIENTE** 

 $9-d$ 

**AUTORIDAD ENTRANTE** Rica TO CHEA  $\beta$ ł LICJOSE ALFREDO RODRIGUEZ DE ALBA CONTRALOR-MUNICIPAL  $\mathbb Z$ AUTORIDAD SALIENTE

 $b - 7$ 

**II- BIENES Y RECURSOS MATERIALES** 

# P.7 H. AYUNTAMIENTO DE PONCITLAN, JALSCO.

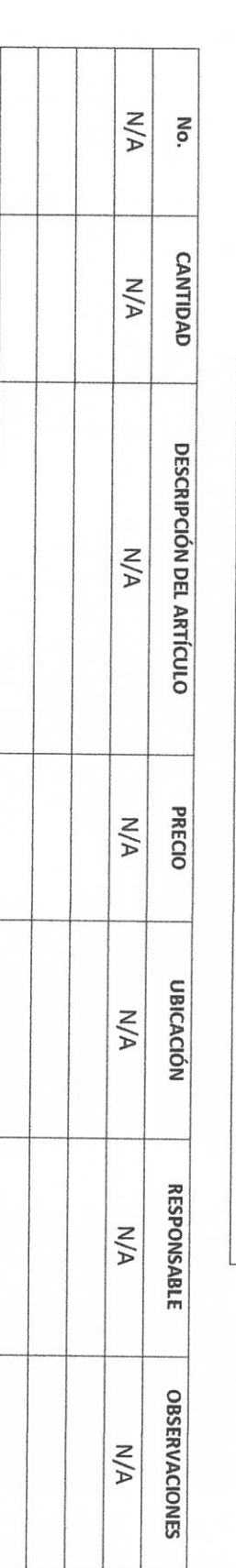

**AUTORIDAD ENTRANTE** P

CONTRALOR MUHICIPAL

AUTOMIDAD SALIENTE

**LIC.JOSE ALFREDO RODRIGUEZ DE ALBA** 

**ÁREA UNIDAD RESPONSABLE** 

ENTE

**INVENTARIOS DE ALMACENES DIVERSOS** 

H. AYUNTAMIENTO DE PONCITLAN, JALISCO. Delegación San Juan Tecomatlán Delegación San Juan Tecomatlán

**AUTORIDAD SALIENTE** 

**CONTRALORTMUNICIPAL**  $\mathop{\mathsf{h}}$ 

**AUTORIDAD ENTRANTE** 

**SETTINY** ł J

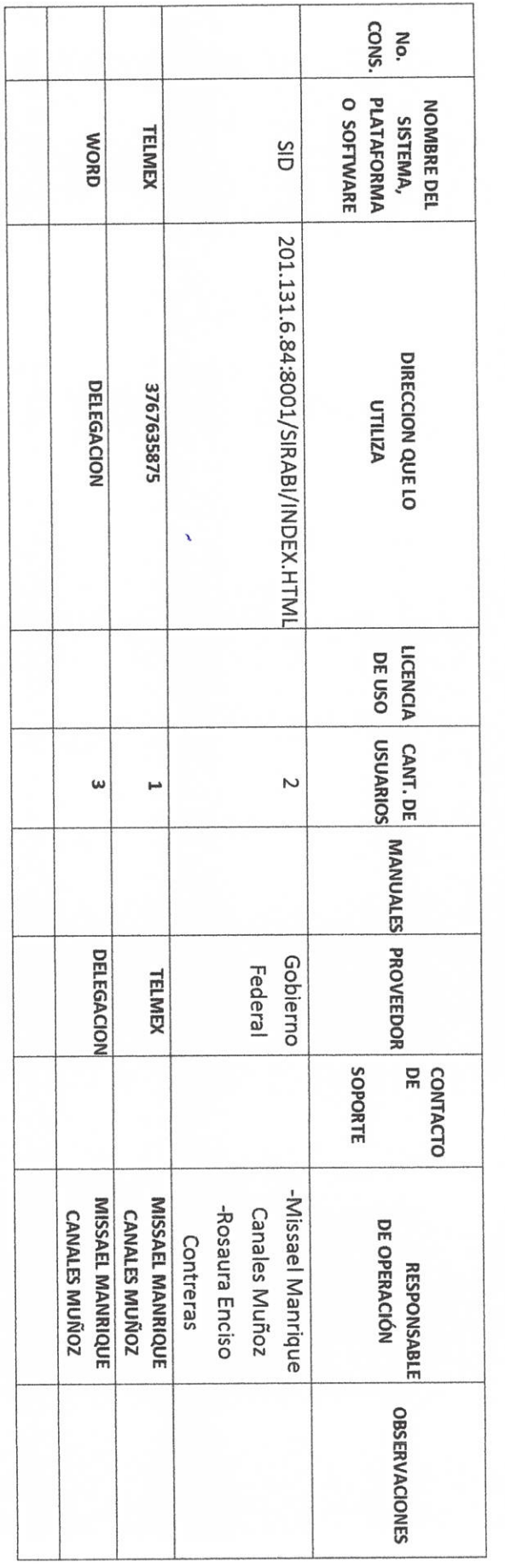

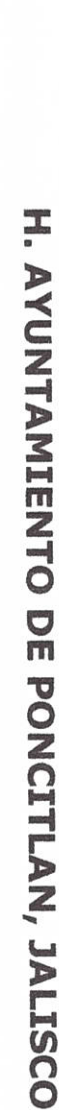

INVENTARIO DE SISTEMAS, PLATAFORMAS DE CÓMPUTO, SOFTWARE, LINEAS TELEFÓNICAS Y REDES.

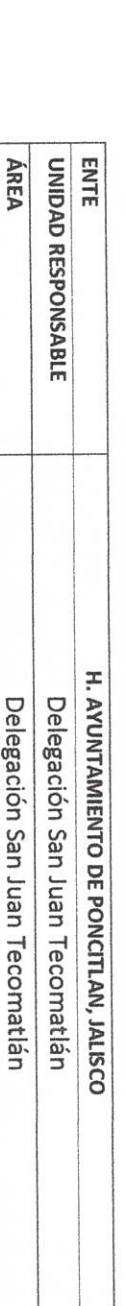

 $p-8$ 

AUTOMOAD SALIENTE

LIC.JOSE ALFRED<del>O RODRIGUEZ DE</del> ALBA

**CONTRALOR/MUNICIPAL** 

**AUTORIDAD ENTRANTE** 

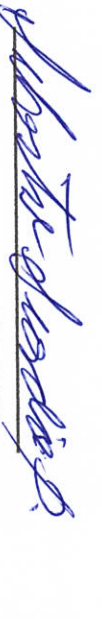

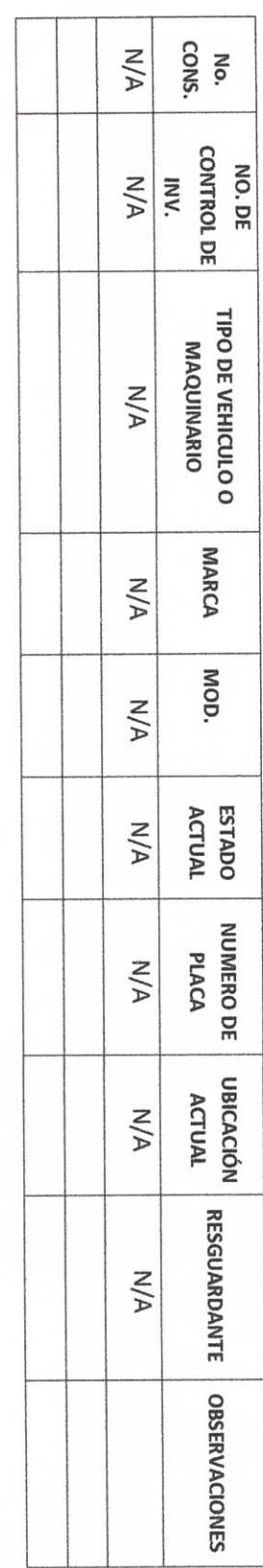

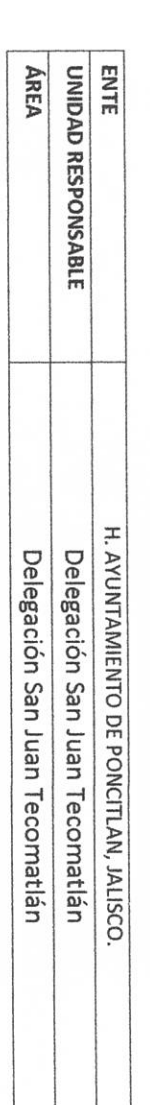

INVENTARIO DE VEHÍCULOS DE TRANSPORTE Y MAQUINARIA

#### H. AYUNTAMIENTO DE PONCITLAN, JALISCO.

LIC.JOSE ALFREDO RODRIGUEZ DE ALBA

 $6 - d$ 

INVENTARIO DE ARMAMENTO, MUNICIONES, CHALECOS ANTIBALAS, ETC.

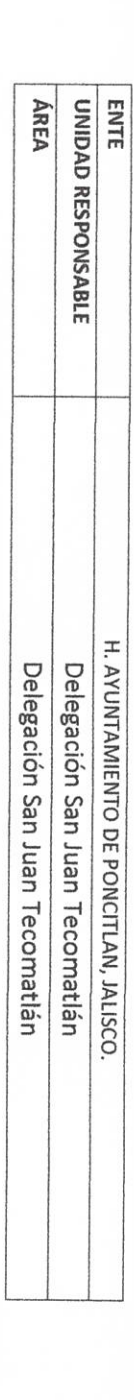

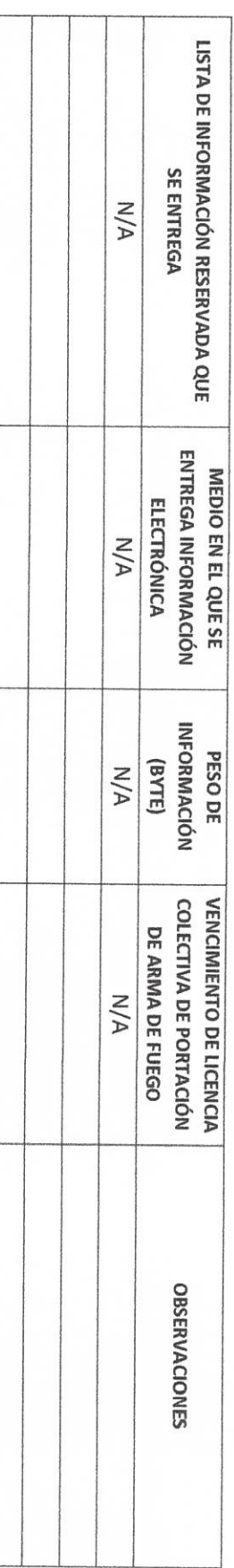

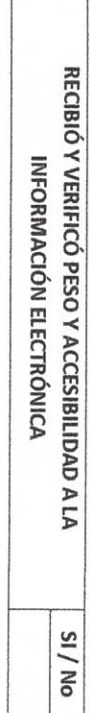

R **AUTORIDAD ENTRANTE ARC LANDA**  $\beta$ 

**AUTORIDAD SALIENTE** 

LIC.JOSE ALFREDO RODRIGUEZ DE ALBA CONTRALOR/MUNICIPAL

 $b - 10$ 

AUTØRIDAD SALIENTE

LICJOSE ALFREDO RODRIGUEZ DE ALBA CONTRALOR/MUNICIPAL

**AUTORIDAD ENTRANTE** 

**POLI**  $\overline{\phantom{0}}$ 

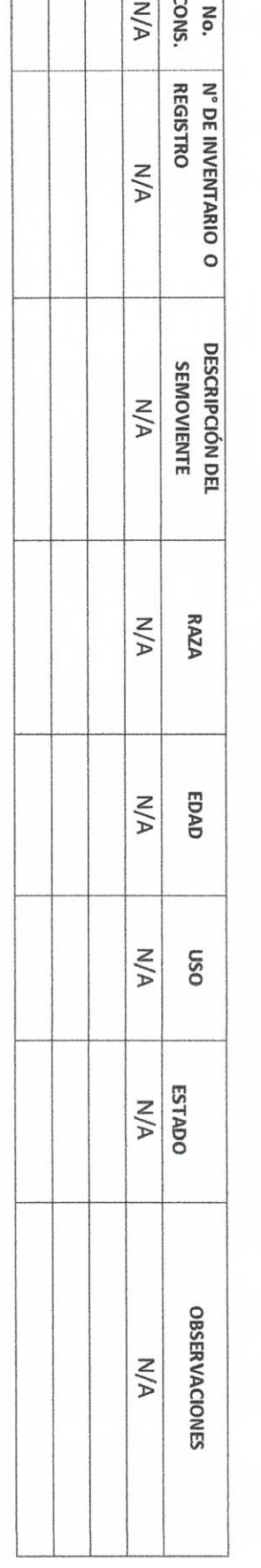

 $\overline{a}$ 

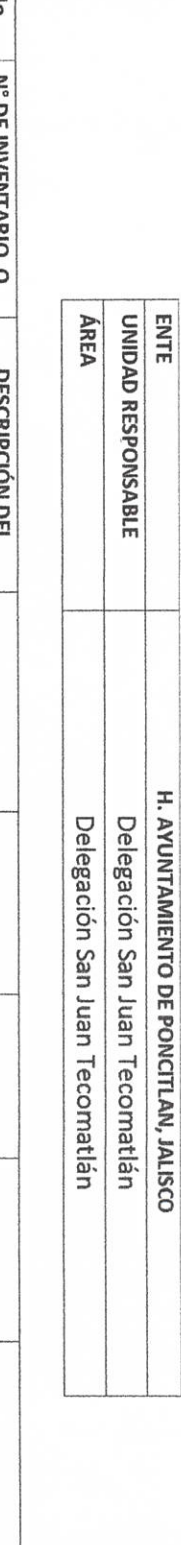

 $b-11$ 

H. AYUNTAMIENTO DE PONCITLAN, JALISCO.

INVENTARIO DE SEMOVIENTES

**ANTORIDAD SALIENTE** 

LIC.JOSE ALFREDO RODRIGUEZ DE ALBA

**CONTRALOR MUNICIPAL** 

**AUTORIDAD ENTRANTE** 

 $\hat{\mathcal{Y}}$ 

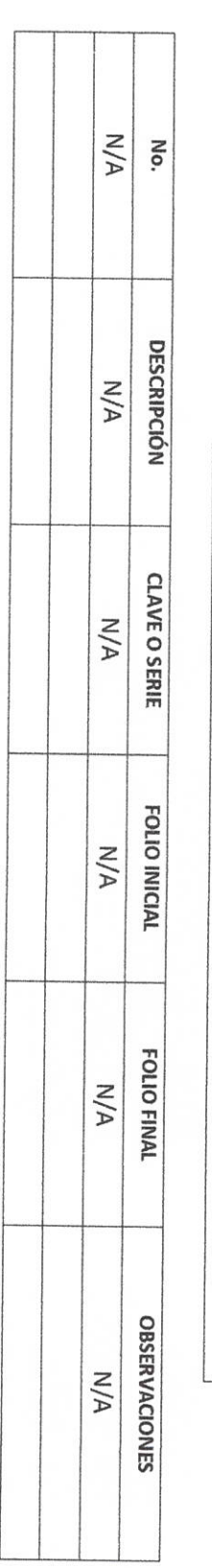

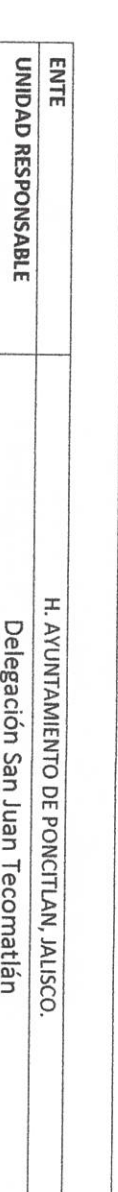

H. AYUNTAMIENTO DE PONCITLAN, JALISCO.

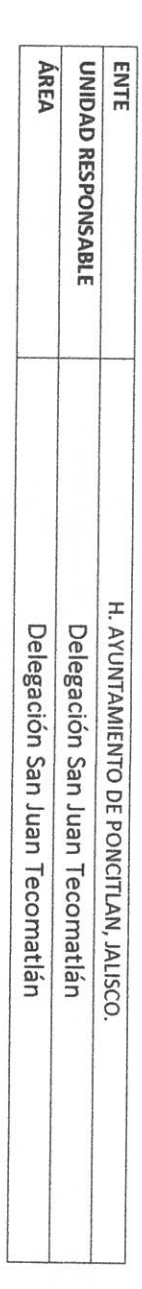

RELACIÓN DE FORMAS OFICIALES VALORADAS

 $P - 12$ 

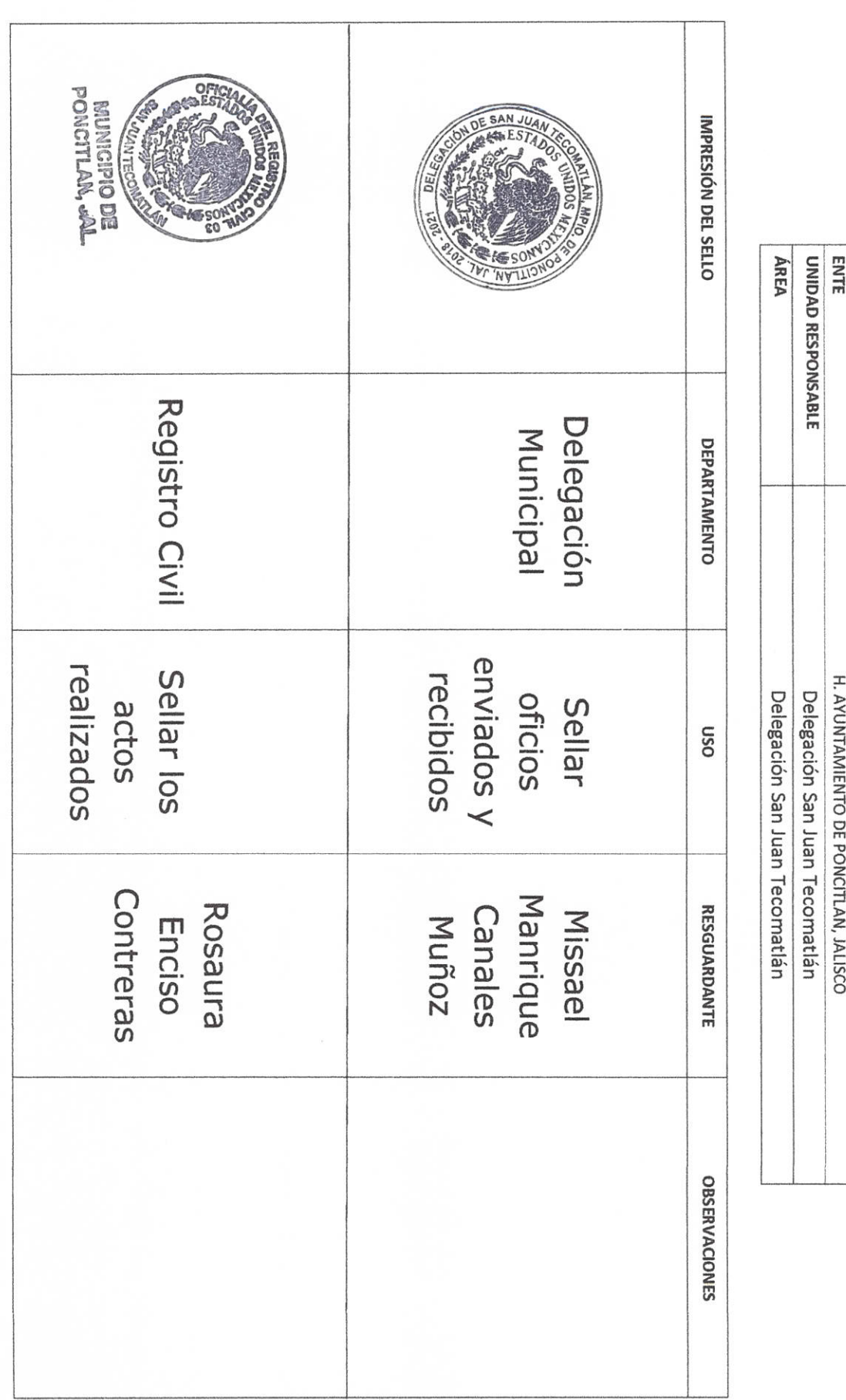

RELACIÓN DE SELLOS OFICIALES

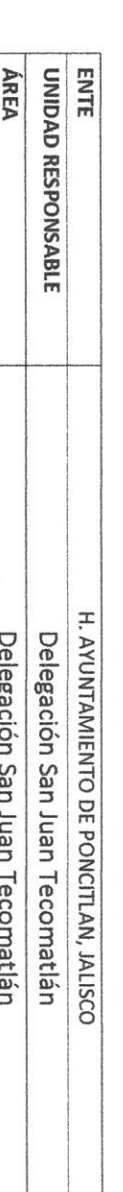

 $b - 13$ 

**AUTORIDAD SALIENTE** 

LIC.JOSE ALFREDO RODRIGUEZ DE ALBA CONTRAZOR MUNICIPAL N

AUTORIDAD ENTRANTE

β

 $b-15$ 

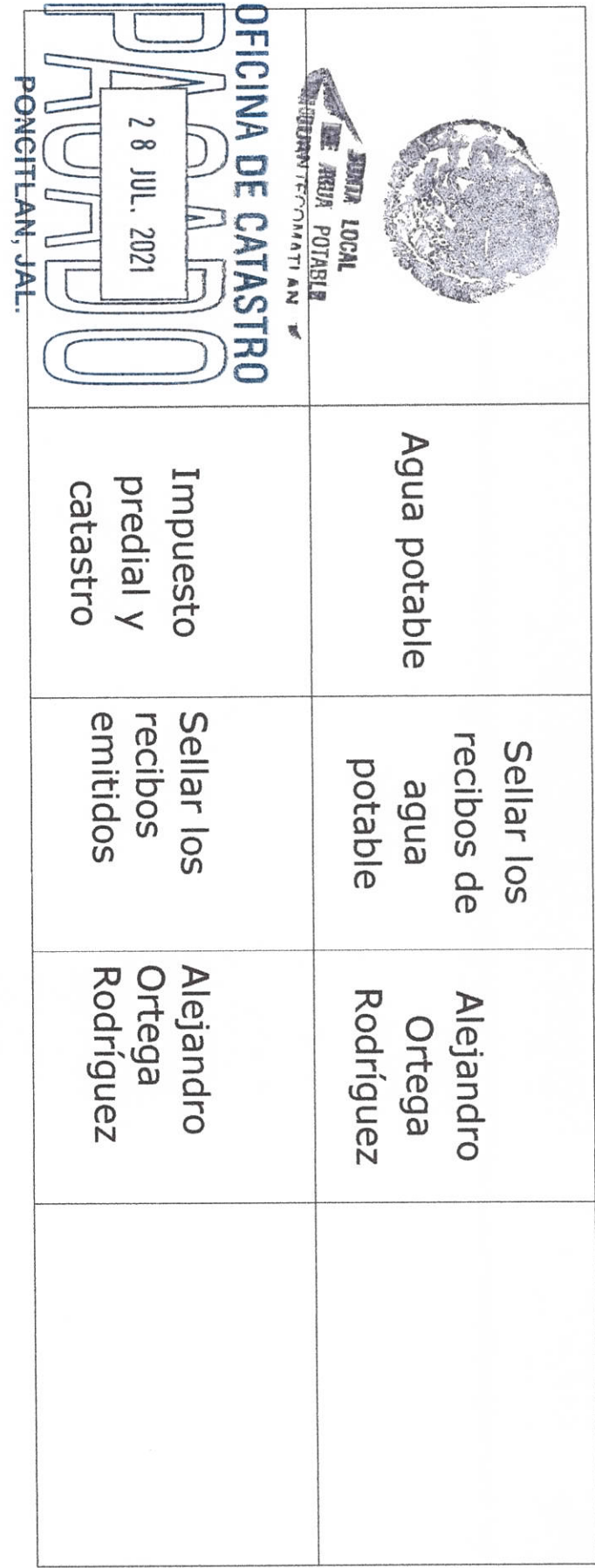

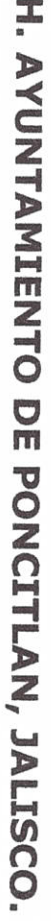

MEDIOS DE DOTACIÓN DE COMBUSTIBLE

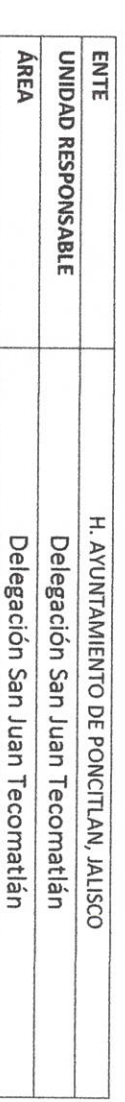

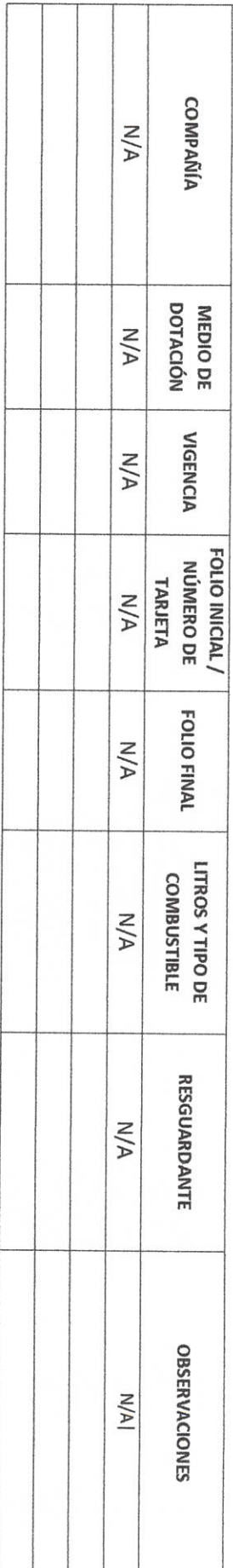

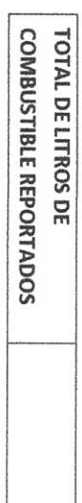

AUTORIDAD ENTRANTE MARA

 $b - 16$ 

**AUTORIDAD SALIENTE** 

**LIC.JOSE ALFREDO RODRIGUEZ DE ALBA**  $\sqrt{2}$ CONTRALOR MUNICIPAL

RELACIÓN DE MOBILIARIO Y EQUIPO DE CÓMPUTO, PROPIO O EN COMODATO

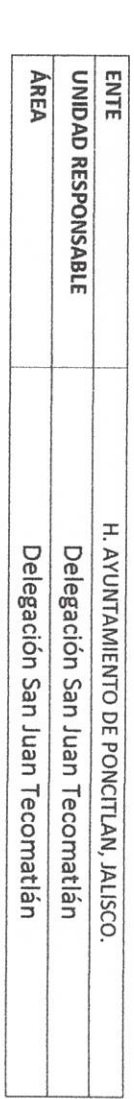

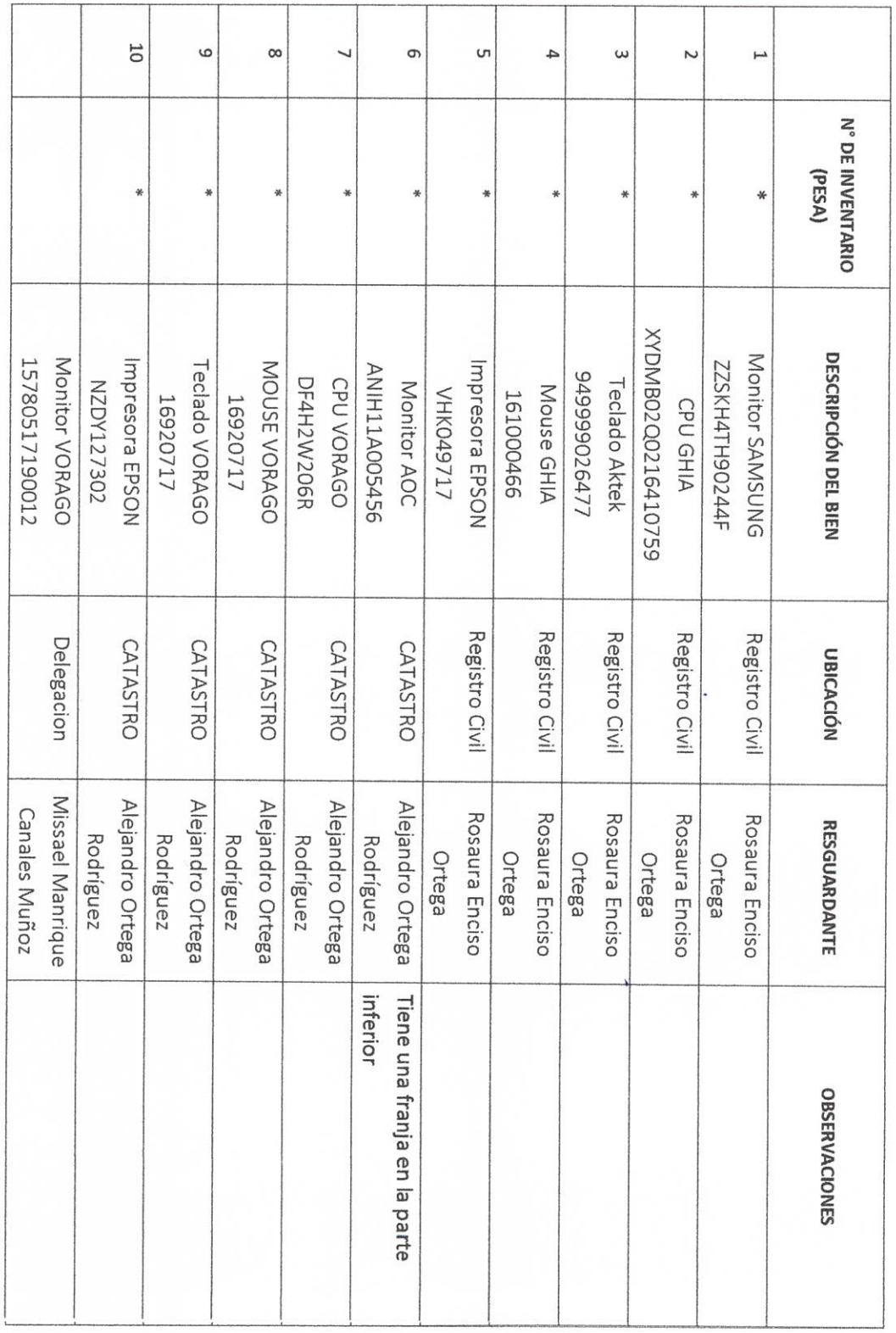

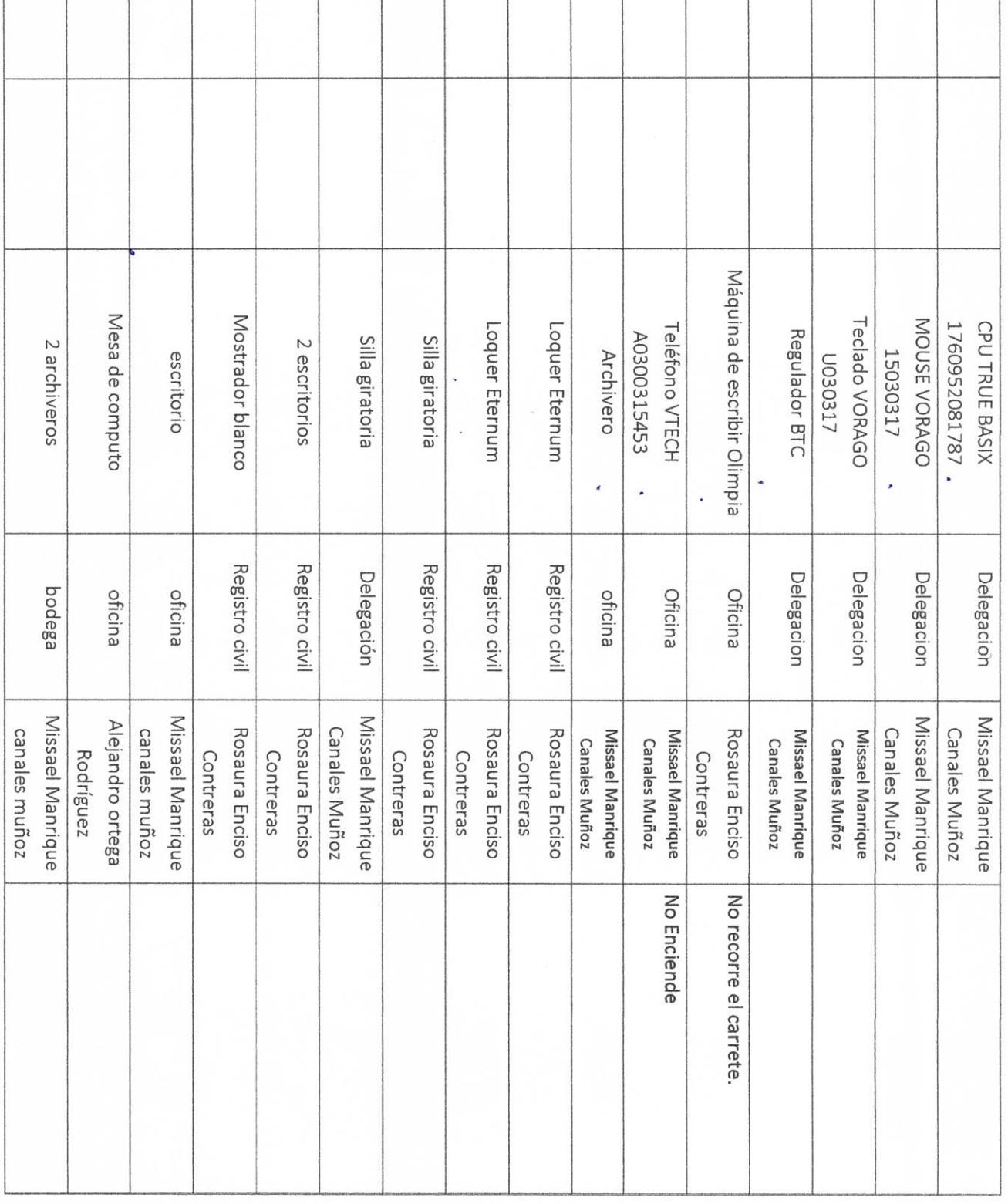

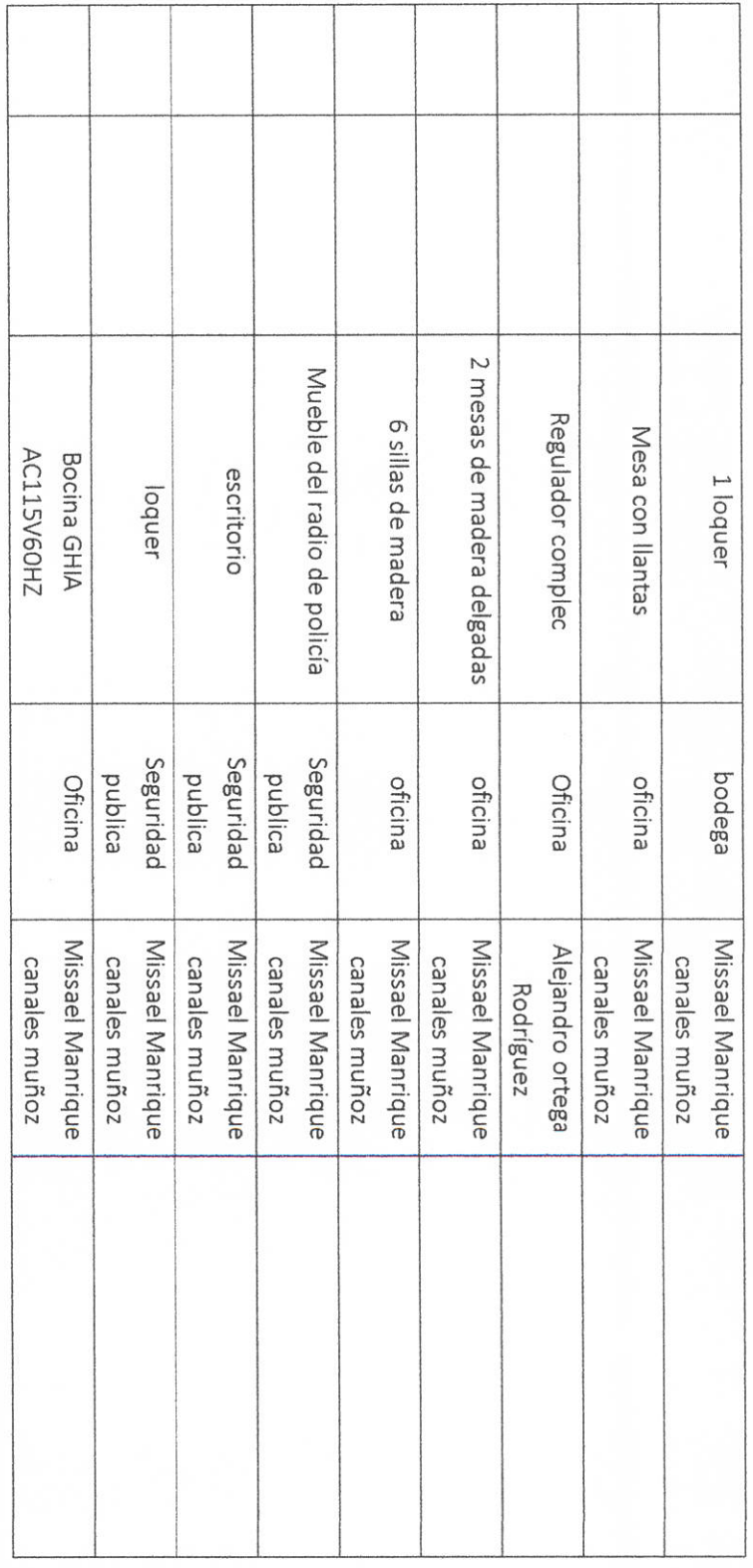

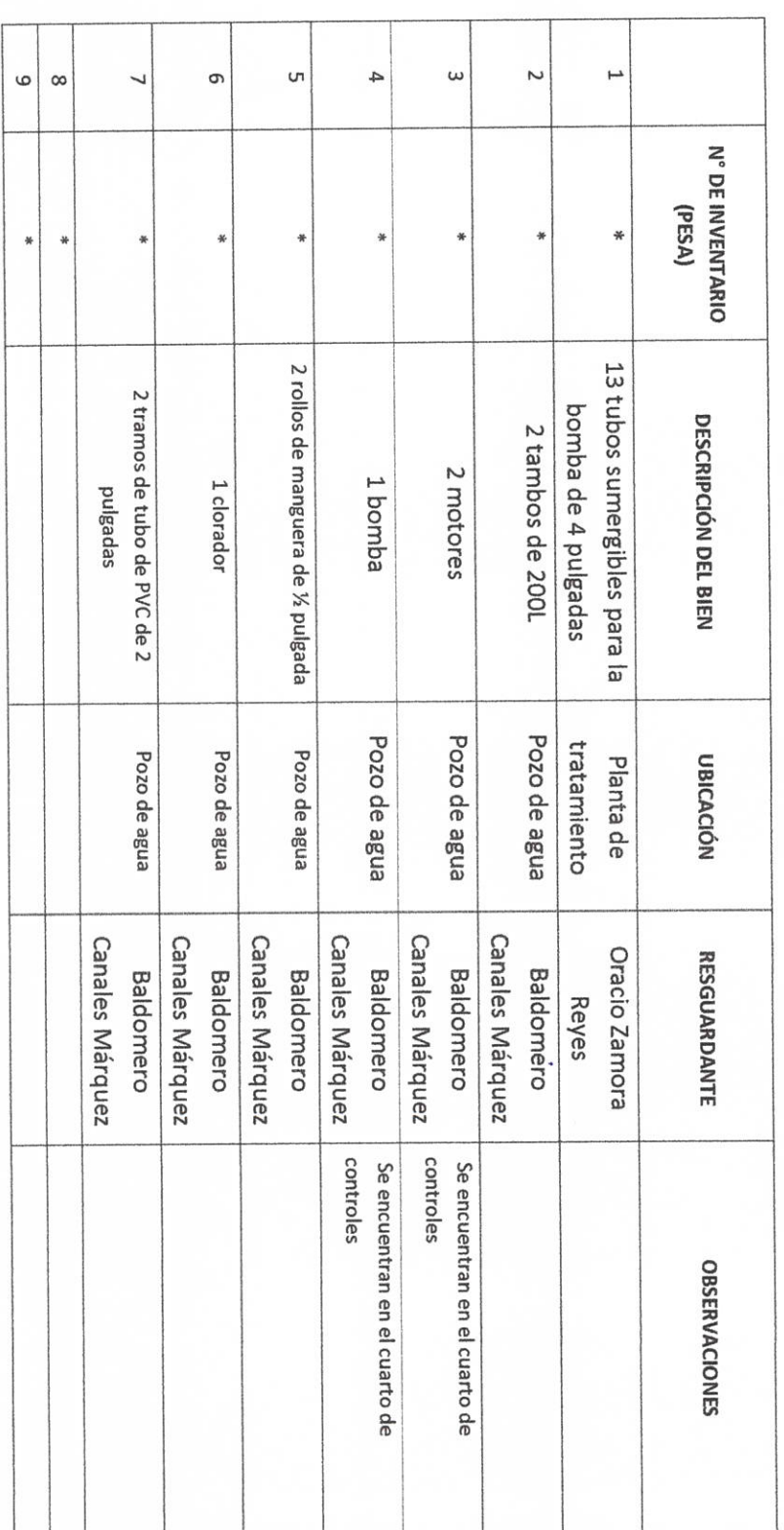

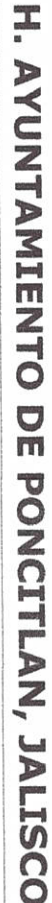

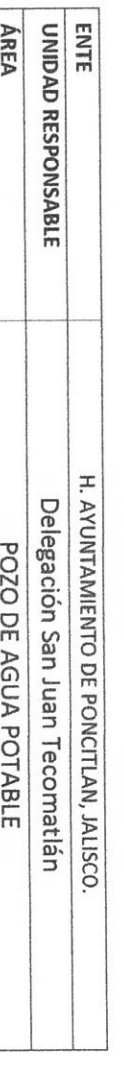

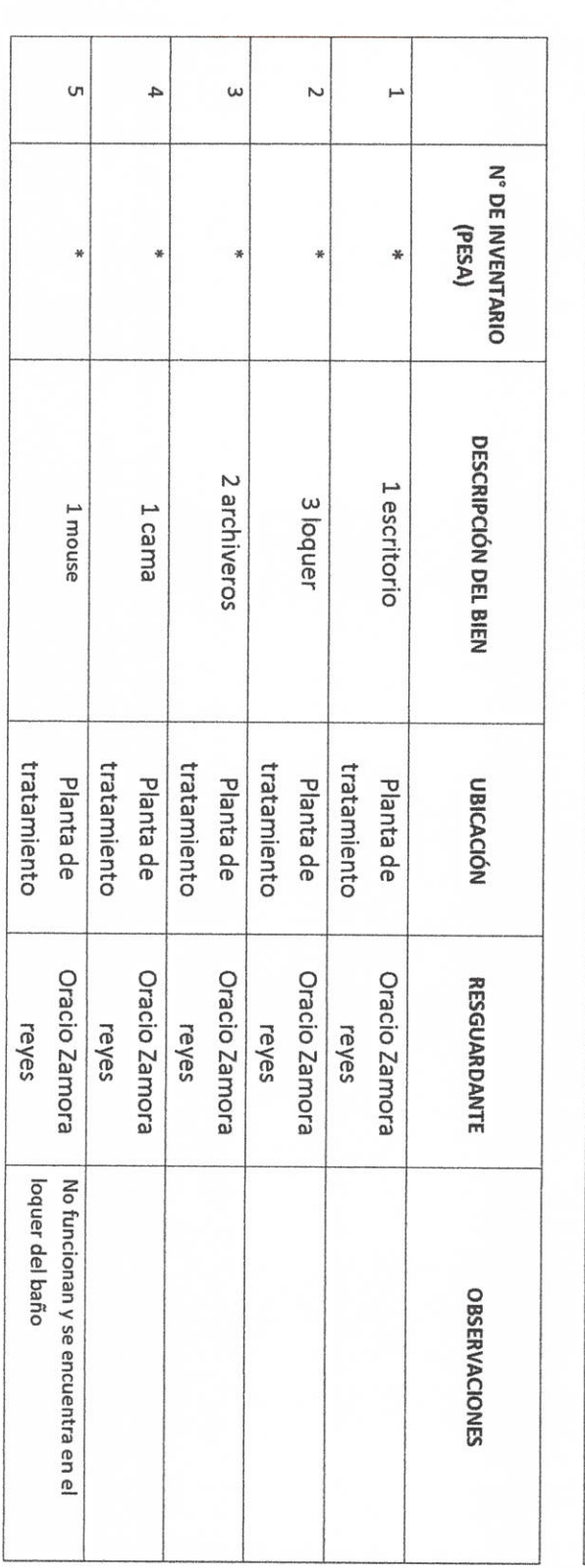

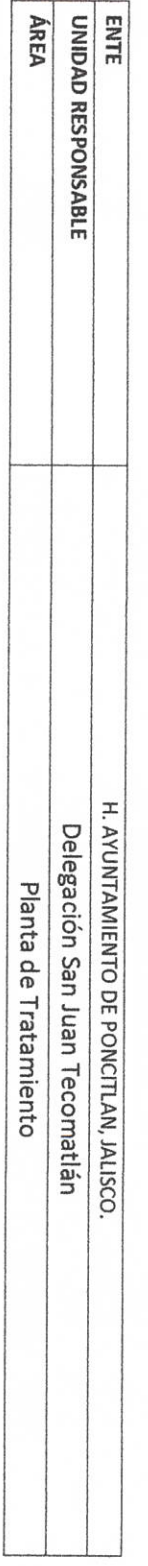

**ANTORIOAD SALIENTE** 

LIC.JOSE ALFREDO RODRIGUEZ DE ALBA

Palek J

CONTRALOR MUNICIPAL

**AUTORIDAD ENTRANTE** R.

 $\overline{0}$ 

 $\ast$ 

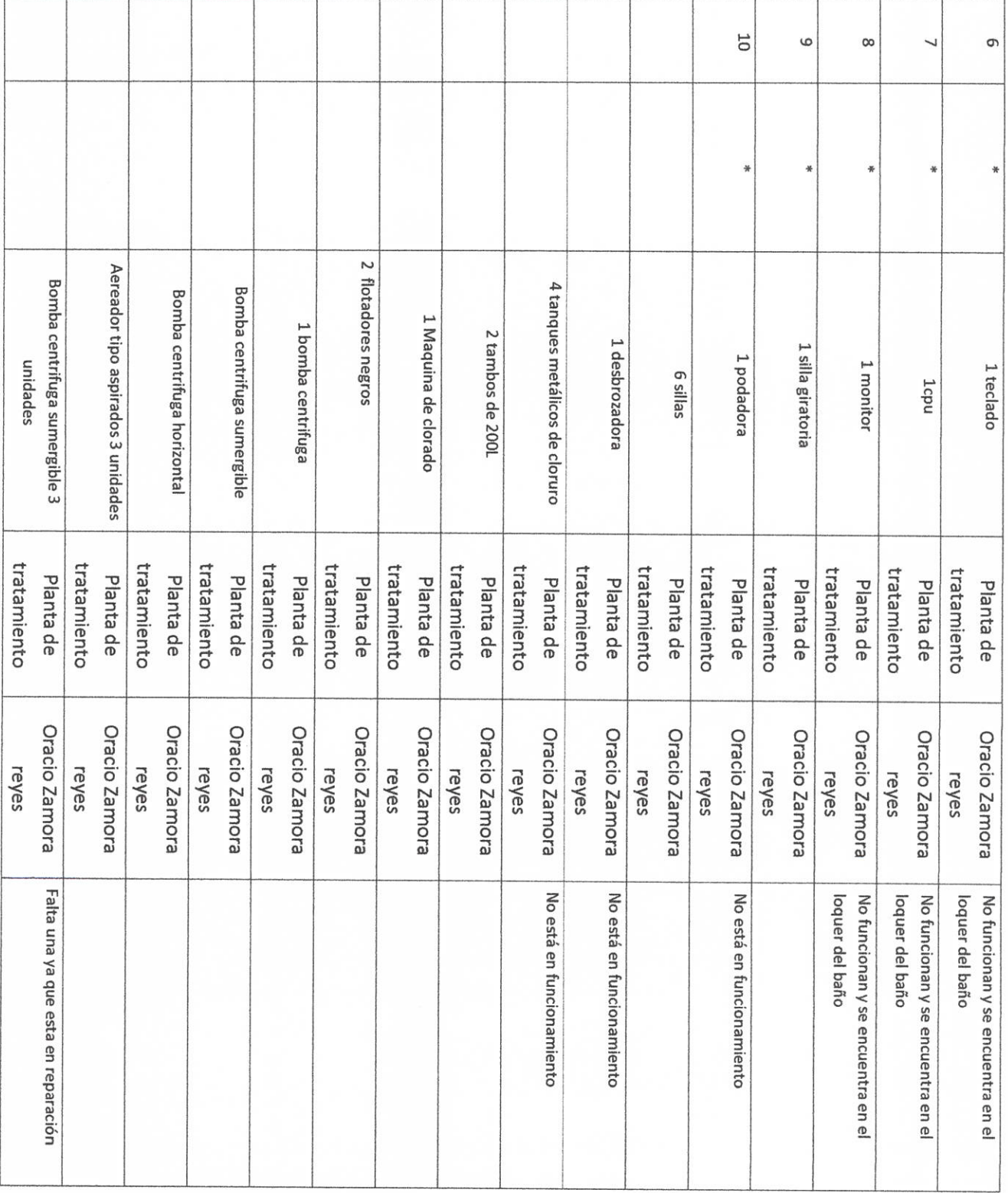

LICJOSE ALFREDO BÓDRIGUEZ DE ALBA **CONTRALOR MUNICIPAL** 

**AUTOROAD SALIENTE** 

**AUTORÍDAD ENTRANTE** 

Steerday,

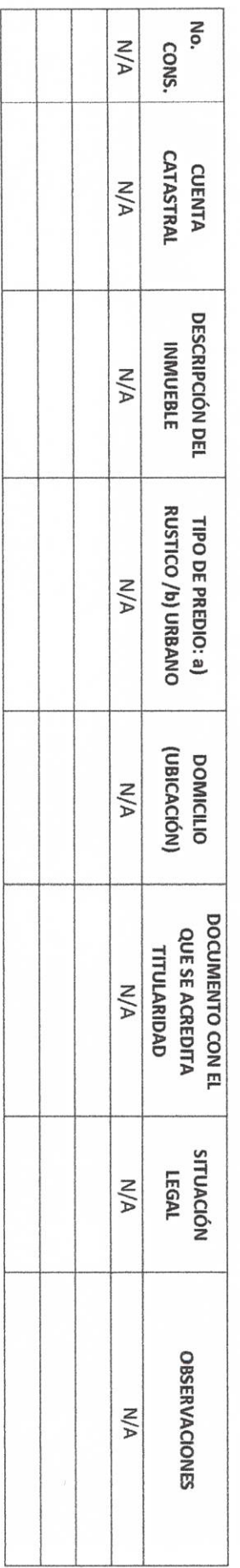

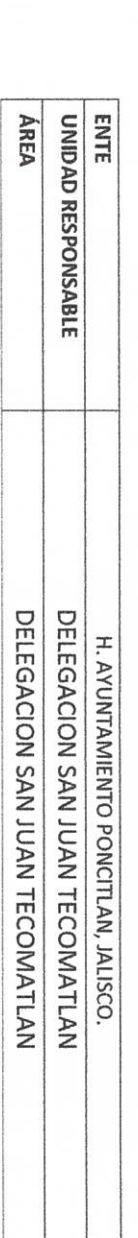

**BIENES INMUEBLES PROPIOS O EN COMODATO** 

### H. AYUNTAMIENTO DE PONCITLAN, JALISCO.

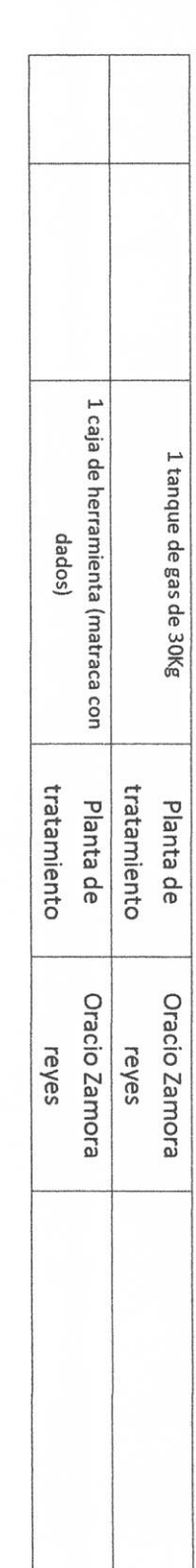

 $b - 22$ 

**AUTORIDAD SALIENTE** 

LIC.JOSE ALFREDO RODRIGUEZ DE ALBA

**CONTRALOR MUNICIPAL** 

k

**AUTORIDAD ENTRANTE** 

141. V

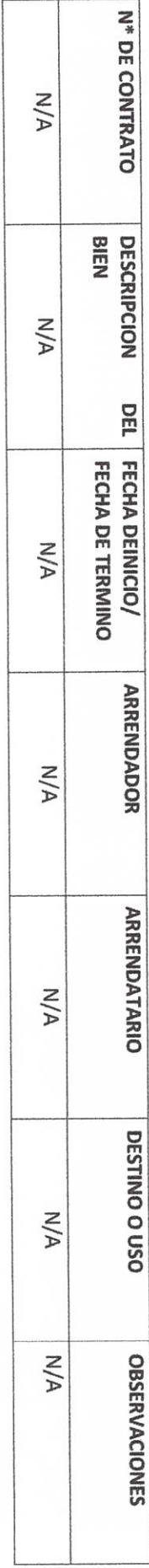

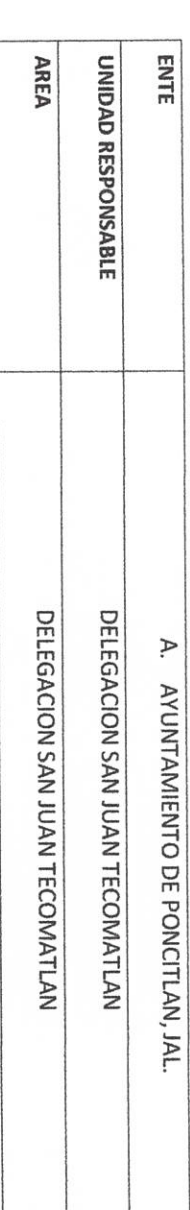

BIENES MUEBLES O INMUEBLES ARRENDADOS

CUENTAS POR COBRAR: **III- RECURSOS FINANCIEROS IDENTIFICACIÓN DE DEUDORES DIVERSOS N/A** DOCUMENTO TIPO DE A/A **ÁREA** ENTE UNIDAD RESPONSABLE SUSCRIPCIÓN ENTE FECHA DE UNIDAD RESPONSABLE  $N/A$ VENCIMIENTO FECHA DE **N/A** RELACIÓN DE DEUDORES DIVERSOS H. AYUNTAMIENTO DE PONCITLAN, JALISCO. DEUDOR DELEGACION SAN JUAN TECOMATLAN DELEGACION SAN JUAN TECOMATLAN **N/A** H. AYUNTAMIENTO DE PONCITLAN, JALISCO. CONTRALORIA MUNICIPAL MOTIVO DE LA DEUDA  $M/A$ IMPORTE **N/A OBSERVACIONES N/A** 

H. AYUNTAMIENTO DE PONCITLAN, JALISCO.

 $b - 23$ 

**AÚTORIDAD SALIENTE** 

LIC.JOSE ALFREDO RODRIGUEZ DE ALBA **CONTRALOR MUNICIPAL** 

**AUTORIDAD ENTRANTE** 

 $RF-1$ 

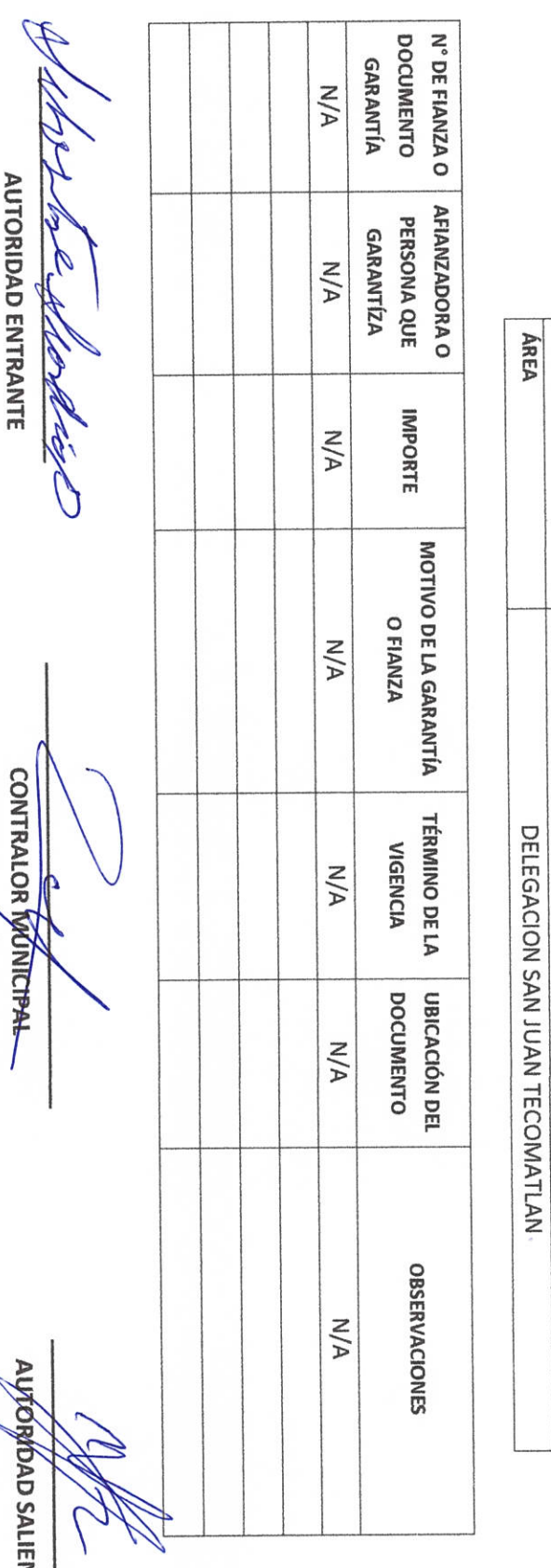

LIC.JOSE ALFREDO BODRIGUEZ DE ALBA

 $RF-2$ 

#### GARANTÍAS Y FIANZAS VIGENTES A FAVOR DEL GOBIERNO

H. AYUNTAMIENTO DE PONCITLAN, JALISCO.

**ENTE** 

UNIDAD RESPONSABLE

DELEGACION SAN JUAN TECOMATLAN

H. AYUNTAMIENTO DE PONCITLAN, JALISCO.

NTE

 $\overline{\phantom{a}}$ 

PARTICIPACIONES Y APORTACIONES FEDERALES

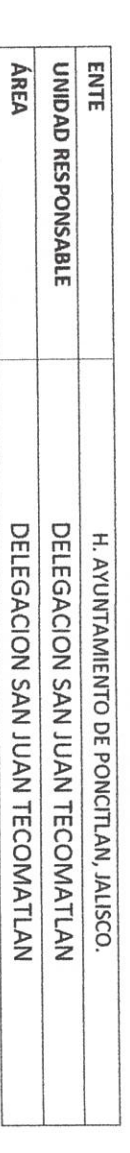

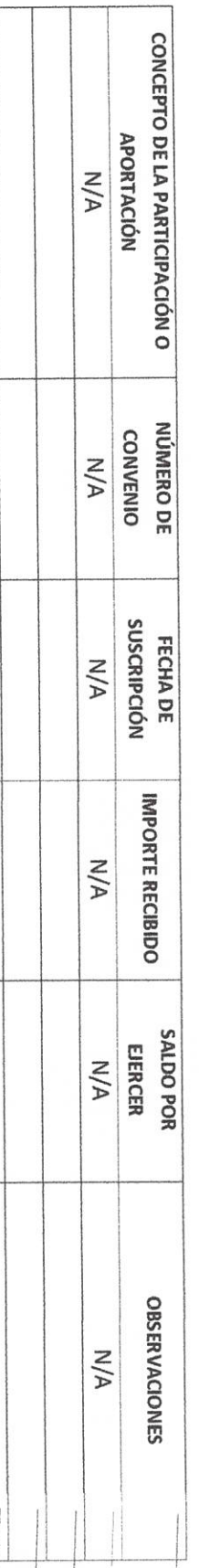

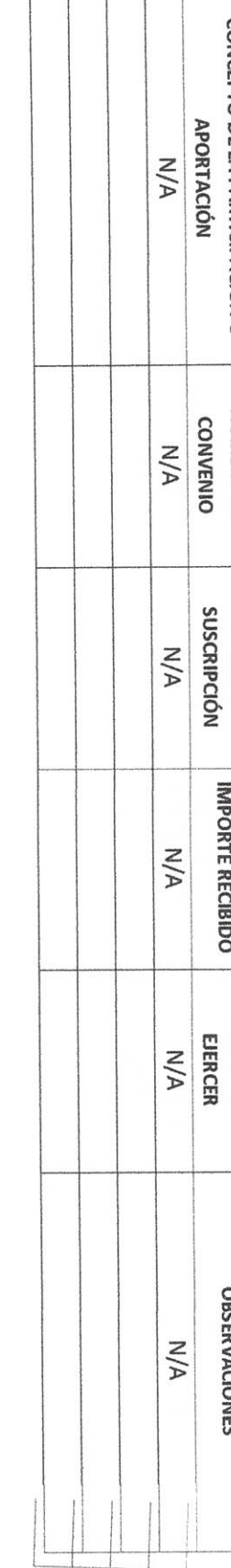

**AUTORIDAD ENTRANTE** 

СОЛГРАГОВ МИДЕСТРАГ  $\zeta$ 

**AUTORIDAD SALIENTE** 

LIC.JOSE ALFREDO RODRÍGUEZ DE ALBA

**RF-3** 

**AUTORIDAD SALIENTE** 

LIC.JOSE ALFREDO RODRIGUEZ DE ALBA **CONTRALOR MUNICIPAL** 

**AUTORIDAD ENTRANTE** 

**RAN** 

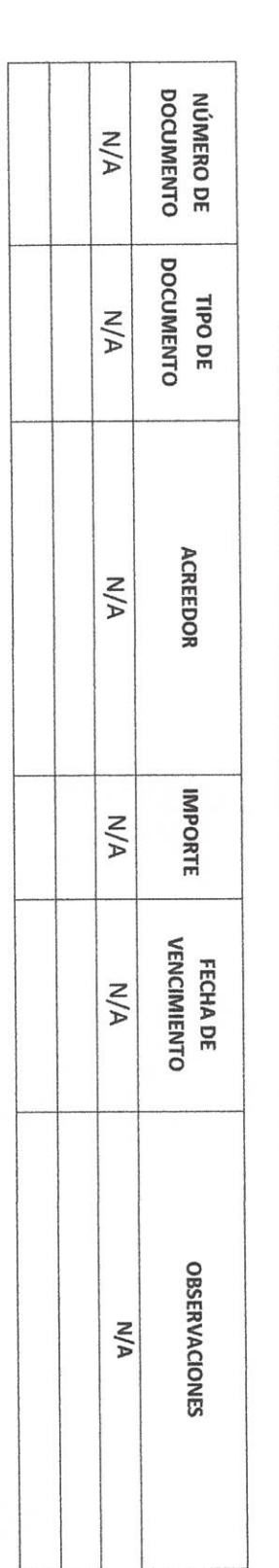

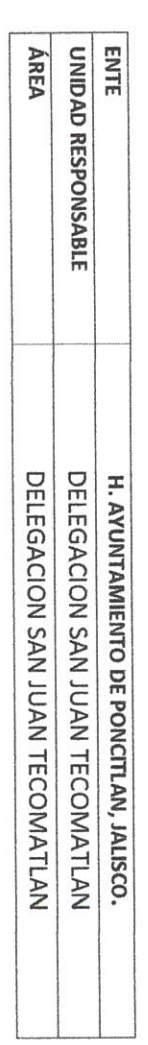

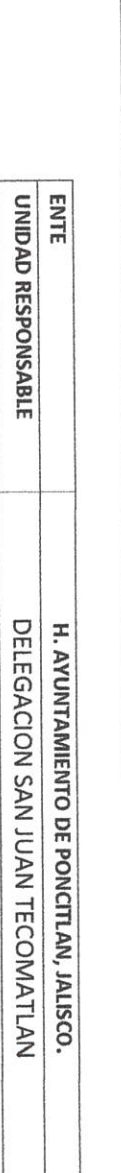

**CUENTAS POR PAGAR** 

RF-4

H. AYUNTAMIENTO DE PONCITLAN, JALISCO.

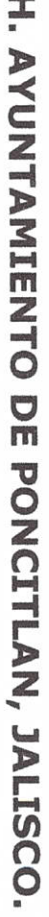

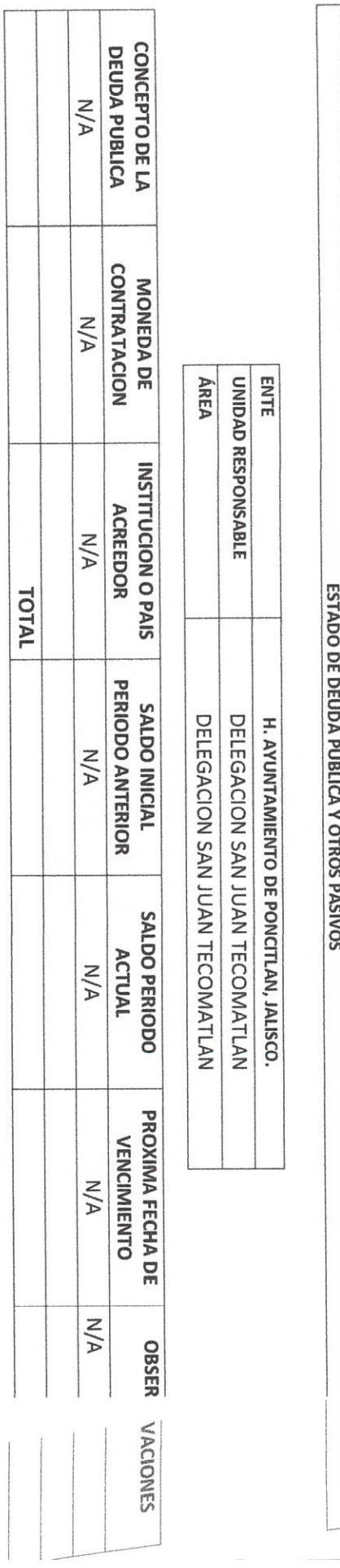

**AUTORIDAD ENTRANTE** 9210  $\widetilde{\mathcal{C}}$ 1000p

CONTRALOR MANICIPAL I  $\sqrt{ }$ 

LIC.JOSE ALFREDO ROÓRIGUEZ DE ALBA

AUTORIDAD SALIENTE J.

LIC.JOSE ALFREDO RODR/GUEZ DE ALBA

CONTRALOR MUNICIPAL ŀ

**AUTORIDAD ENTRANTE** 

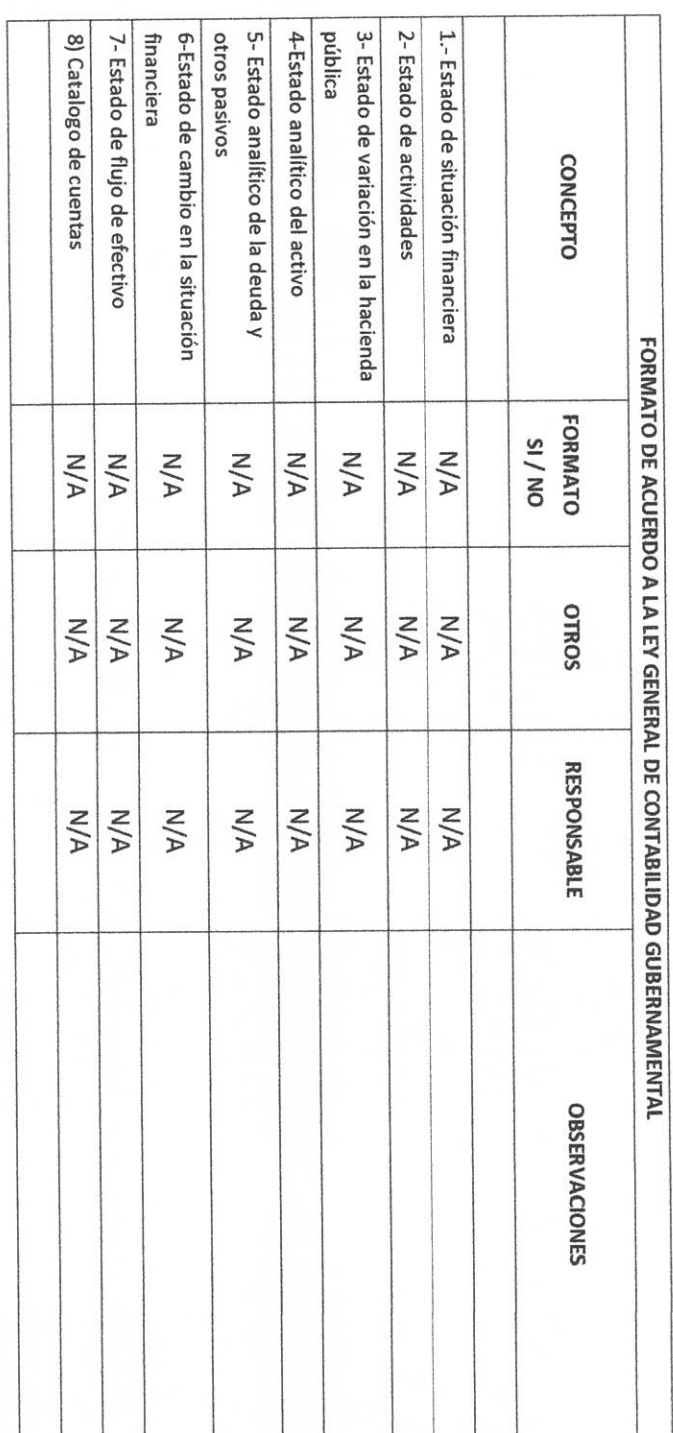

**RF-6** 

### H. AYUNTAMIENTO DE PONCITLAN, JALISCO.

ESTADOS FINANCIEROS CONTABLES

AL XXXX

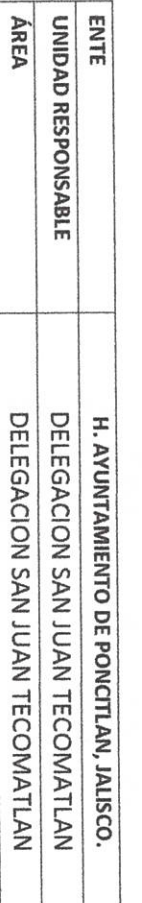

**AUTÓRIDAD SALIENTE** 

**CONTRALOR MUNICIPAL**  $\mathbb Z$ 

AUTORIDAD SALIENTE

**AUTORIDAD ENTRANTE** SANDON P

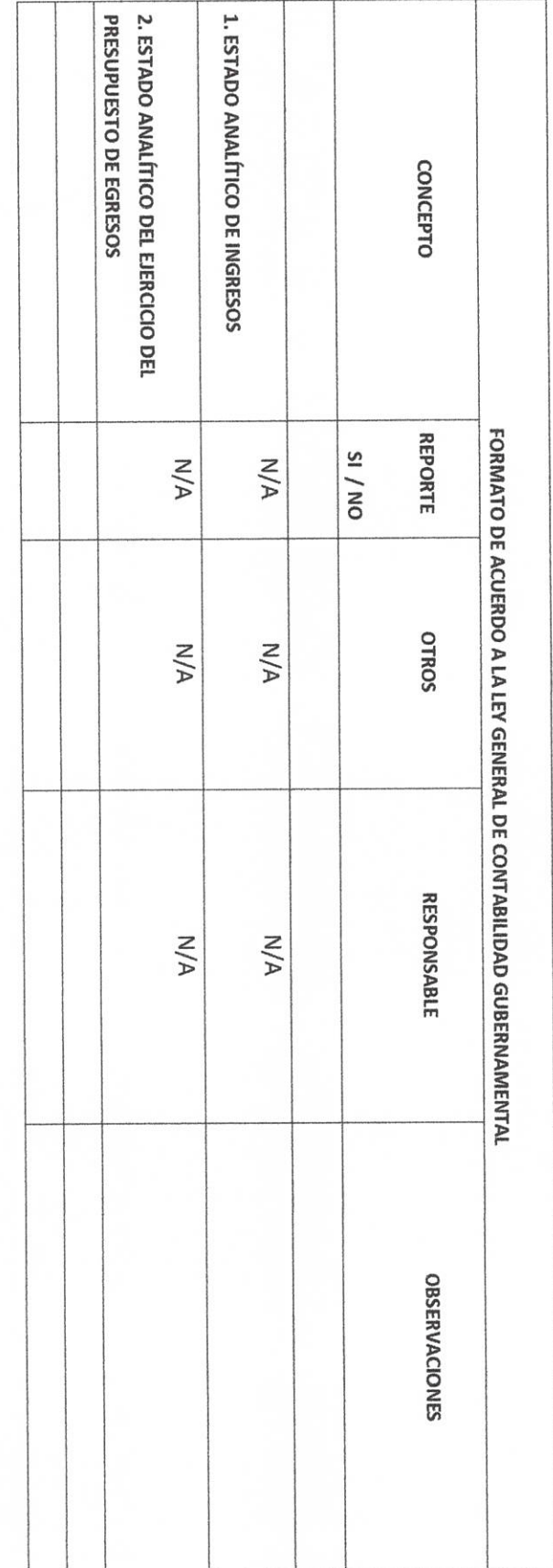

H. AVUNTAMIENTO DE PONCITLAN, JALISCO.

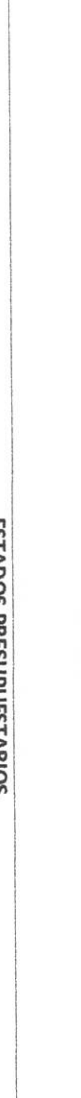

ESTADOS PRESUPUES I ARIOS

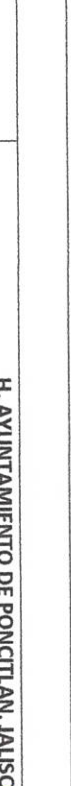

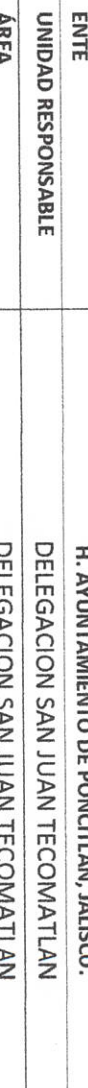

⊃ี

IOL MACION ONLY 101  $\ddot{\cdot}$  $\cdots$ 

DEL XXXX AL XXXX

**ÁREA** 

**ENTE** 

 $M/A$ **RESPONSABLE** ÁREA **ENTE** UNIDAD RESPONSABLE **ÁREA DE ADSCRIPCIÓN N/A** ORIETO DEL FONDO **CONTRALOR MUMCIPAL** FONDO REVOLVENTE **N/A** DELEGACION SAN JUAN TECOMATLAN DELEGACION SAN JUAN TECOMATLAN H. AYUNTAMIENTO DE PONCITLAN, JALISCO. **IMPORTE N/A** OBSERVACIONES

**AUTORIDAD ENTRANTE** 

H. AYUNTAMIENTO DE PONCITLAN, JALISCO.

LIC.JOSE ALFREDO RODRIGUEZ DE ALBA

**AUTORIDAD SALIENTE** 

LIC.JOSE ALFREDO RODRIGUEZ DE ALBA

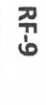

Objetivo del formato

### H. AYUNTAMIENTO DE PONCITLAN, JALISCO.

**ÁREA** ENTE UNIDAD RESPONSABLE CUENTAS DE CHEQUES Y/O INVERSIÓN EN USO O CANCELADAS DELEGACION SAN JUAN TECOMATLAN DELEGACION SAN JUAN TECOMATLAN H. AYUNTAMIENTO DE PONCITLAN, JALISCO.

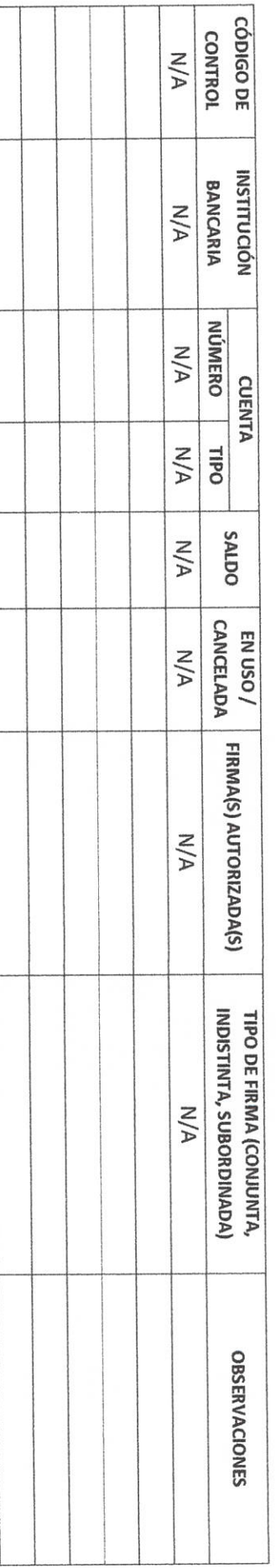

**AUTORIDAD ENTRANTE** 

LIC.JOSE ALFREDO RODRIGUEZ DE ALBA CONTRALOR MUNICIPAL b

AUTORIDAD SALIENTE

**RF-11** Objetivo del formato

### H. AYUNTAMIENTO DE PONCITLAN, JALISCO.

FIDEICOMISOS VIGENTES Y FINIQUITADOS DURANTE LA ADMINISTRACIÓN

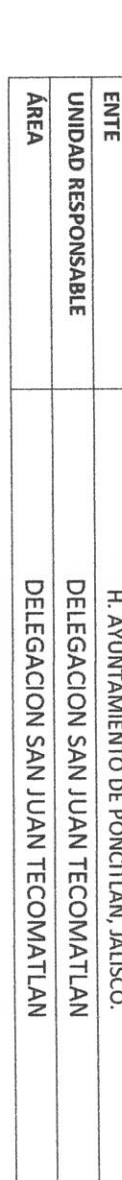

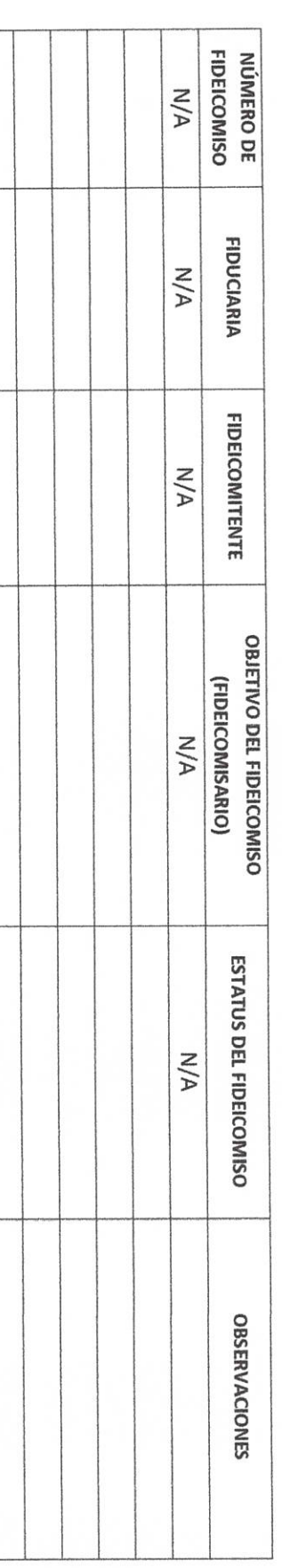

R **AUTORIDAD ENTRANTE** R **LON.** 

LIC.JOSE ALFREDO RODRIGUEZ DE ALBA CONTRALOF/MUNICIPAL

**AUTORIDAD SALIENTE** 

Objetivo del formato

## H. AYUNTAMIENTO DE PONCITLAN, JALISCO.

**CHEQUES PENDIENTES DE ENTREGAR** 

ENTE **ÁREA** UNIDAD RESPONSABLE DELEGACION SAN JUAN TECOMATLAN DELEGACION SAN JUAN TECOMATLAN H. AYUNTAMIENTO DE PONCITLAN, JALISCO.

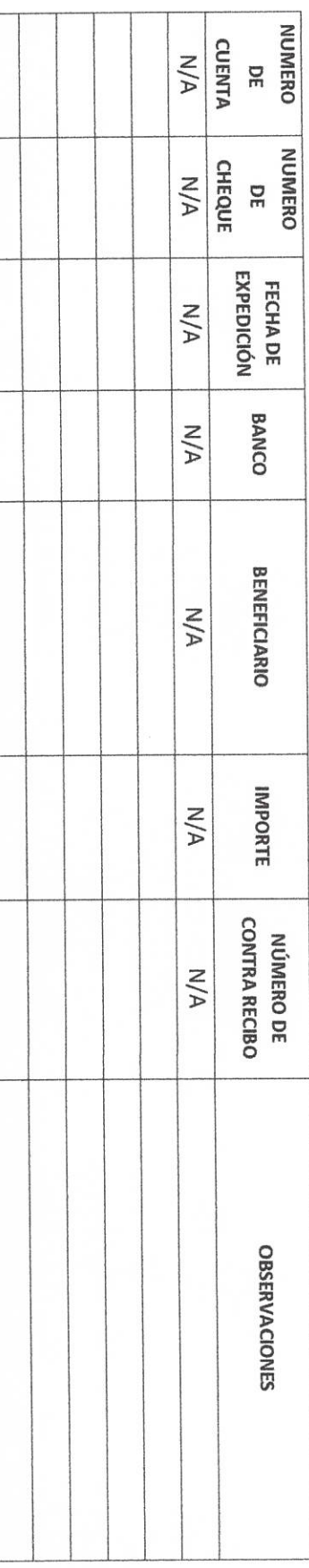

**CONTRALOR MUNICIPAL** 

**AUTORIDAD ENTRANTE** 

LIC.JOSE ALFREDO RODRIGUEZ DE ALBA

 $\overline{\mathcal{L}}$ 

**AUTORIDAD SALIENTE** 

RF-10

 $RE-12$ Objetivo del formato

### H. AYUNTAMIENTO DE PONCITLAN, JALISCO.

CLAVES BANCARIAS / COMBINACIONES DE CAJA FUERTE / OTROS

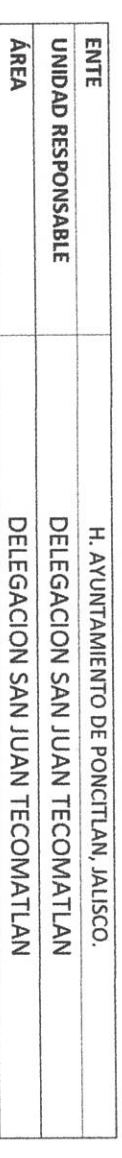

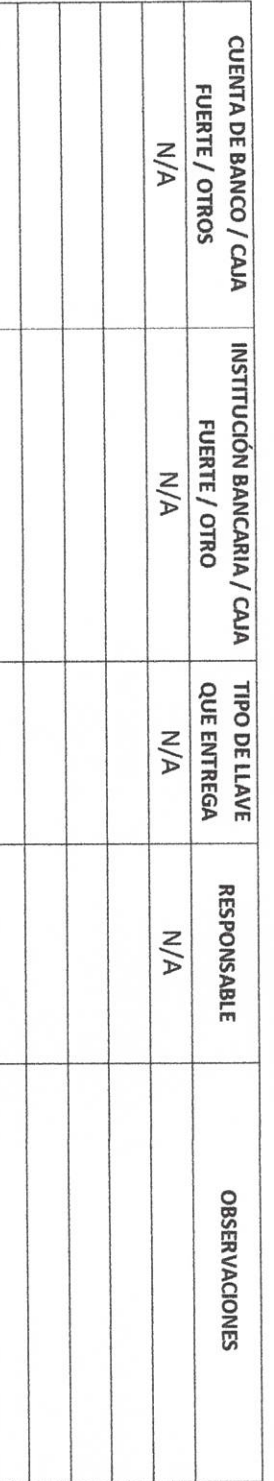

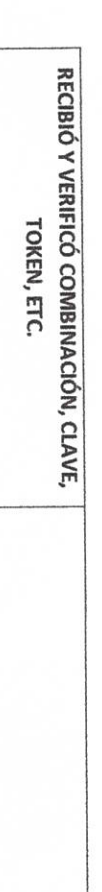

**AUTORIDAD ENTRANTE** 

P

 $\sqrt{\rm{AUy}}$ бкірар SALIENTE

LIC.JOSE ALFREDO ROÓRIGUEZ DE ALBA

**CONTRALOR MUNICIPAL**  $\frac{1}{2}$ 

**RF-13** Objetivo del formato

### H. AYUNTAMIENTO DE PONCITLAN, JALISCO.

JOYAS, OBRAS DE ARTE Y DEMÁS MATERIAL CON VALOR **HISTÓRICO EN CUSTODIA** 

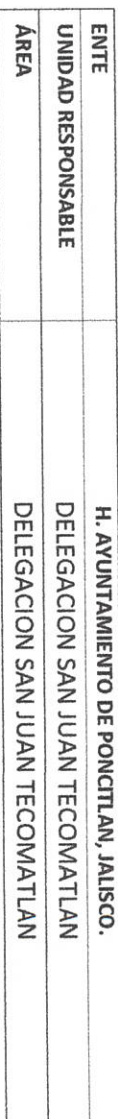

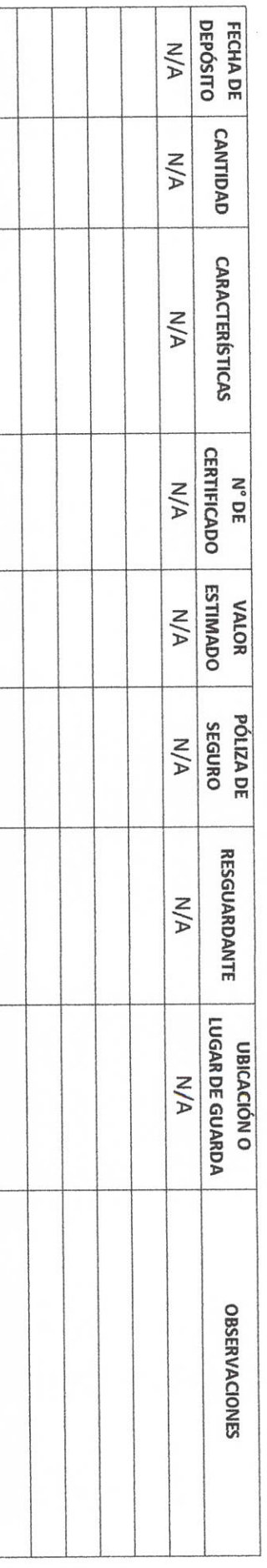

LIC.JOSE ALFREDØRODRIGUEZ DE ALBA CONTRALOR MUNICIPAL  $\mu$ 

**AUTORIDAD SALIENTE** 

**AUTORIDAD ENTRANTE** 

Ţ.

ASUNTOS PENDIENTES O EN TRÁMITE

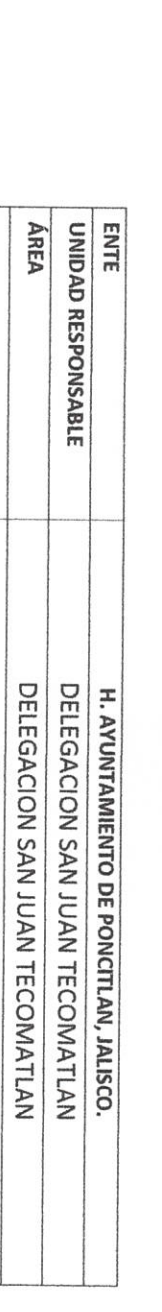

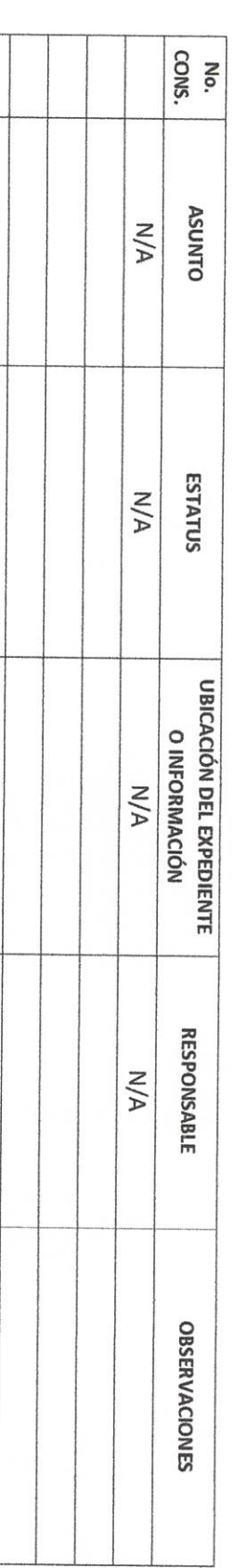

LIC.JOSE ALFREDO RODRIGUEZ DE ALBA CONTRALOR/MUNICIPAL r **AUTORIDAD SALIENTE** 

**AUTORIDAD ENTRANTE** 

**PA** S

ARCHIVOS EN RESGUARDO

**ENTE** 

UNIDAD RESPONSABLE

DELEGACION SAN JUAN TECOMATLAN H. AYUNTAMIENTO DE PONCITLAN, JALISCO

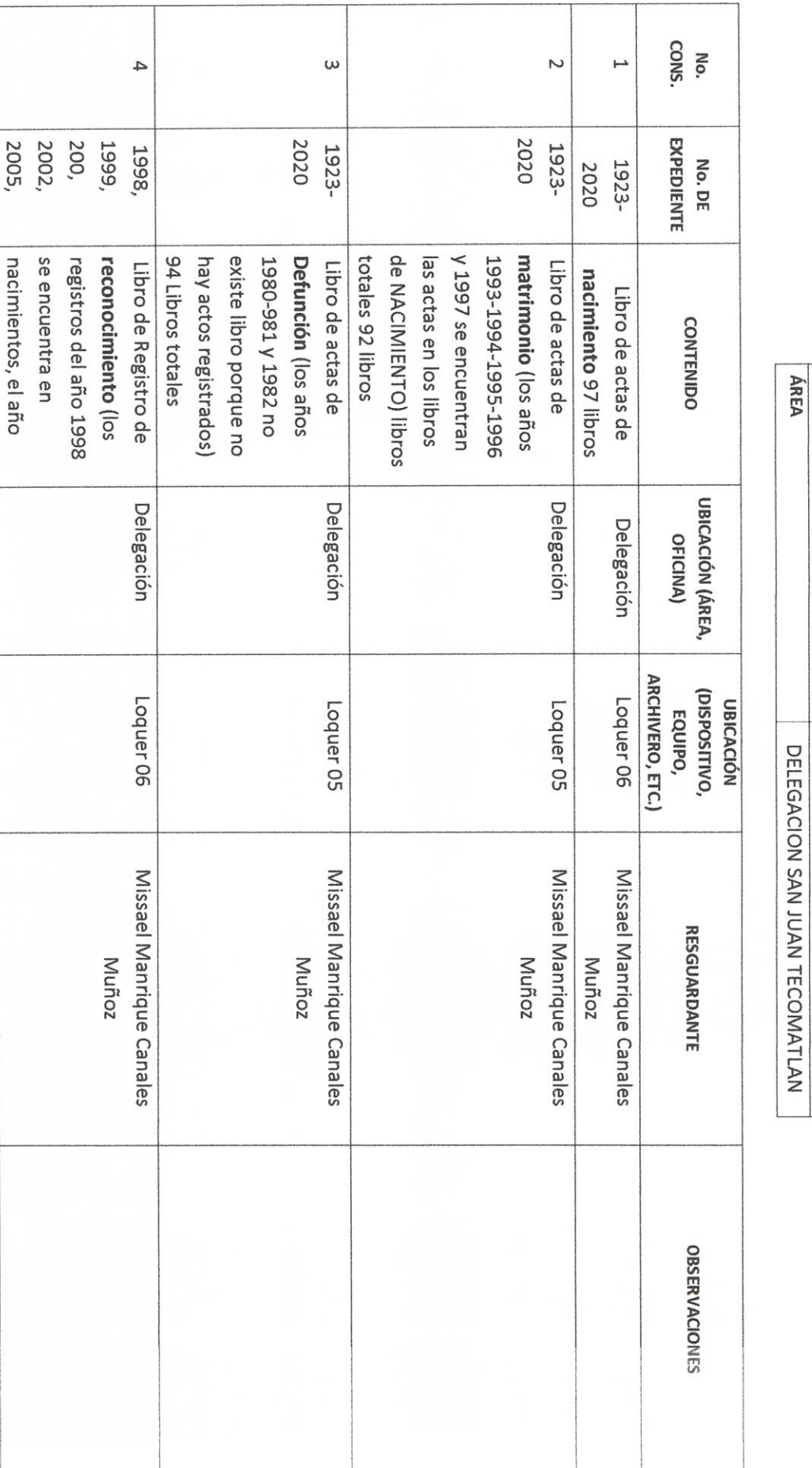

 $\bar{l}$ 

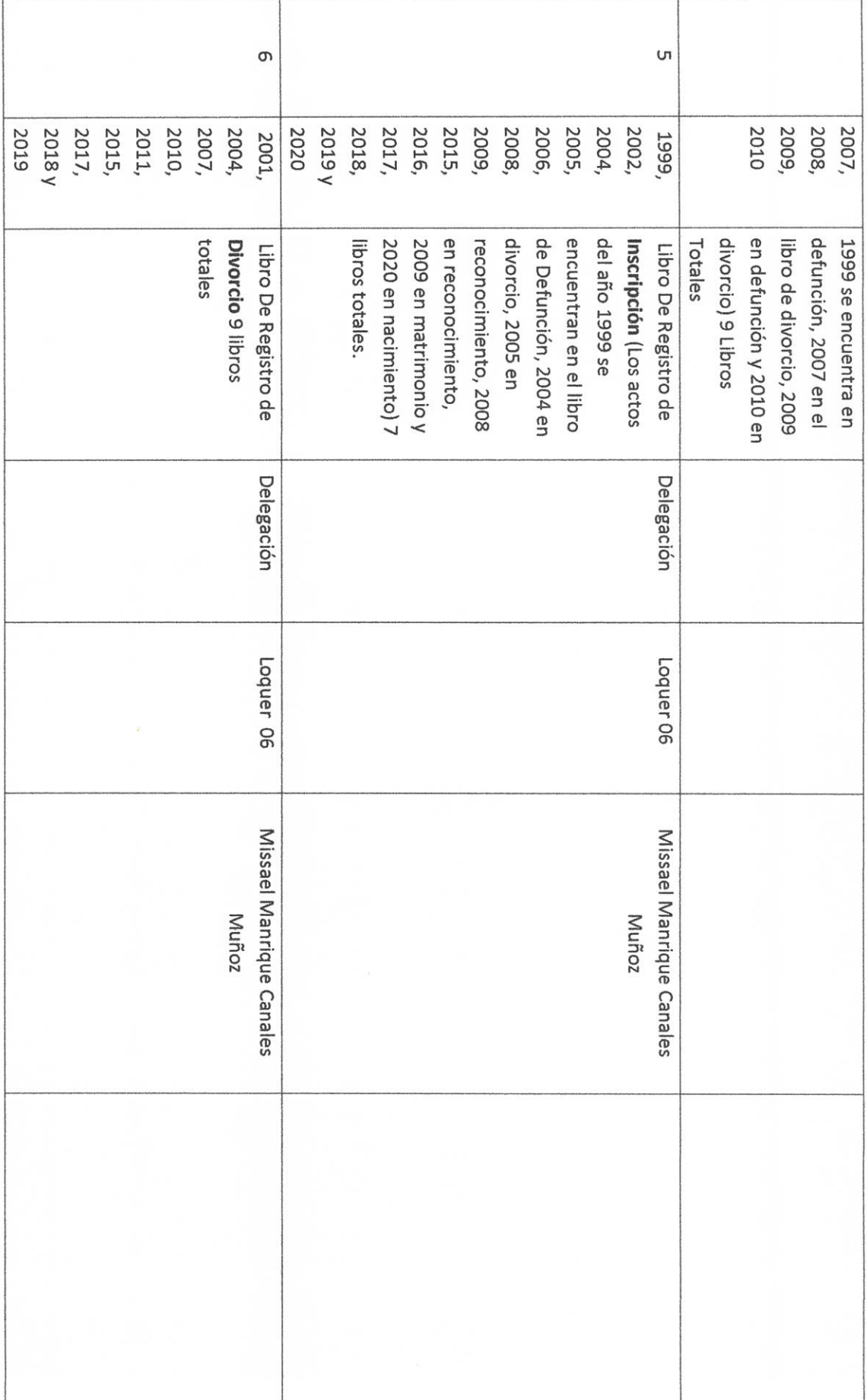

R. AUTORIDAD ENTRANTE 1200 P ł, LIC.JOSE ALFBEDO RODRIGUEZ DE ALBA CONTRAIOR-MUNICIPAL Ŋб **AUTORIDAD SALIENTE SIL** 

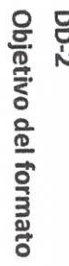

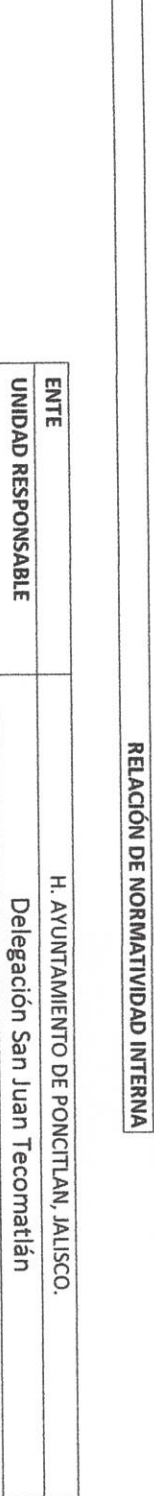

ÁREA

Delegación San Juan Tecomatlán

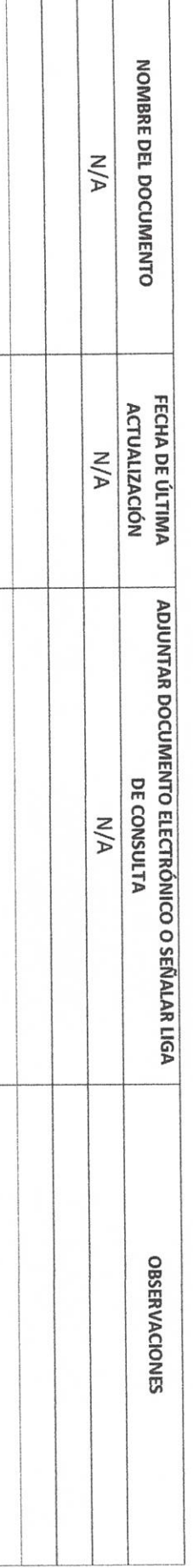

**AUTORIDAD ENTRANTE** ACA R

**AUTORIDAD SALIENTE** 

LIC.JOSE ALFREDORODRIGUEZ DE ALBA **CONTRALOR/MUNICIPAL** 

7

m<br>C

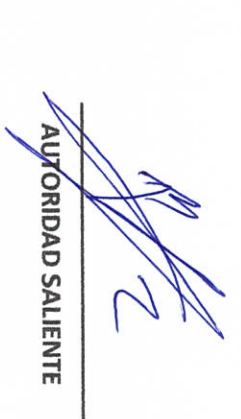

LICJOSE ALFREDO RÓDRIGUEZ DE ALBA

CONTRALOR MUNICIPAL  $\overline{\psi}$ 

 $\mathscr{P}$ **AUTORIDAD ENTRANTE** .

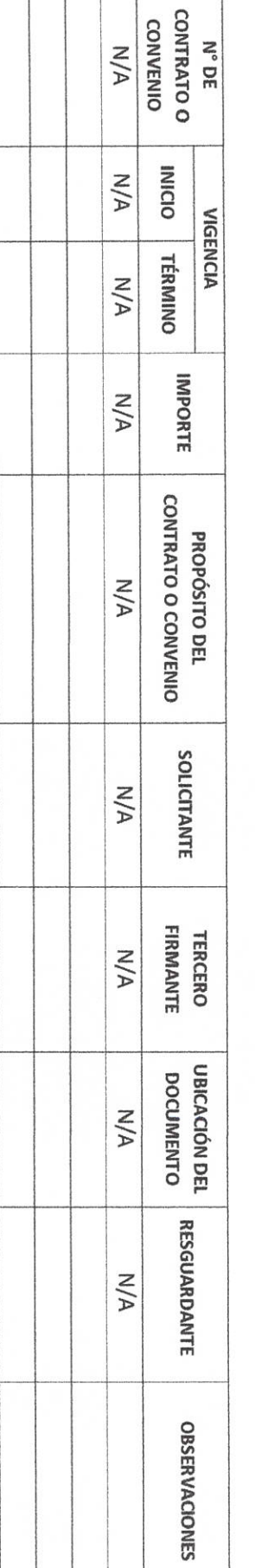

**DD-3** Objetivo del formato

### H. AYUNTAMIENTO DE PONCITLAN, JALISCO.

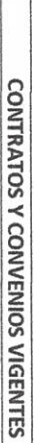

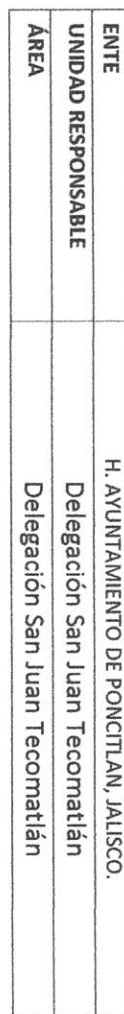

Objetivo del formato

### H. AYUNTAMIENTO DE PONCITLAN, JALISCO.

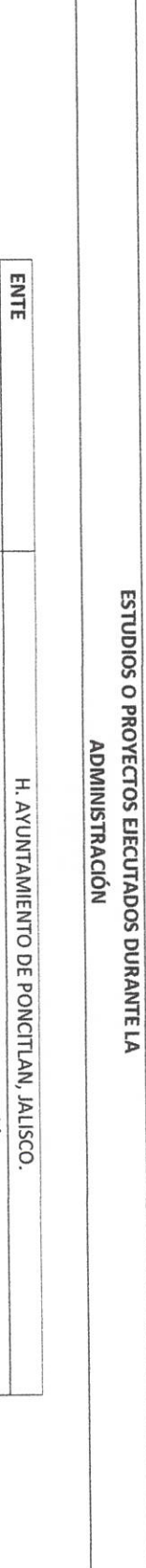

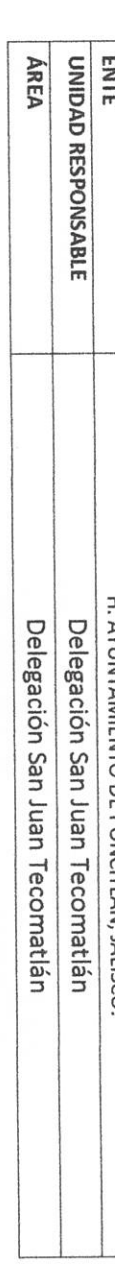

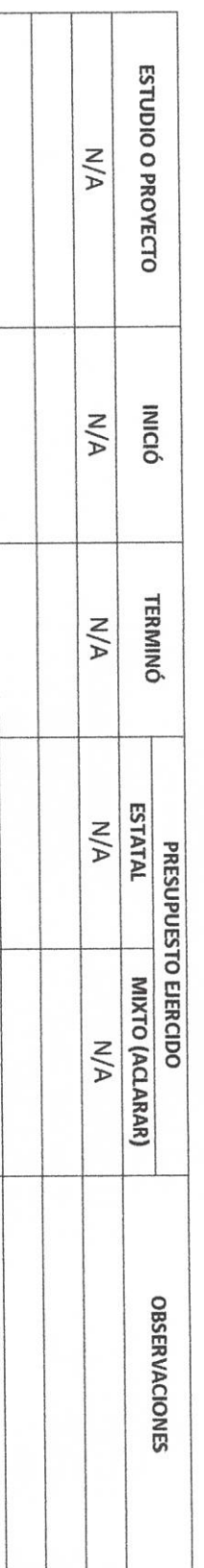

**AUTORIDAD ENTRANTE A** 

R

AUTORIDAD SALIENTE

LIC.JOSE ALFREDO RODRIGUEZ DE ALBA

CONTRALOR MUNICIPAL

2

**P-00** 

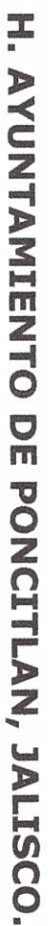

ESTUDIOS O PROYECTOS NO EJECUTADOS

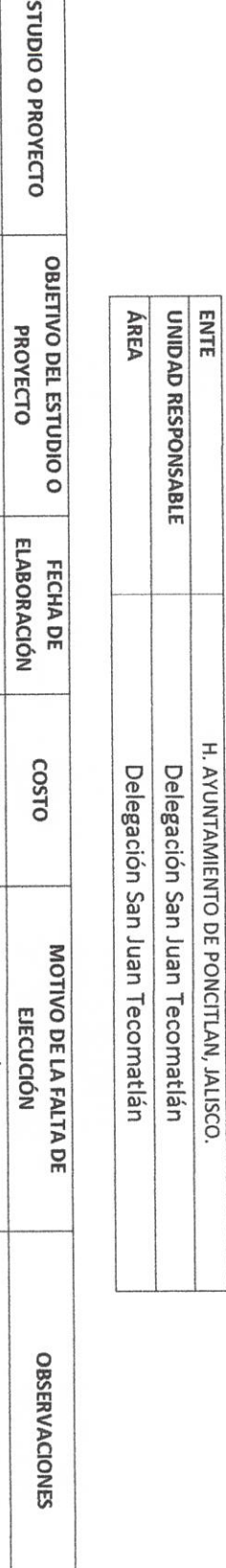

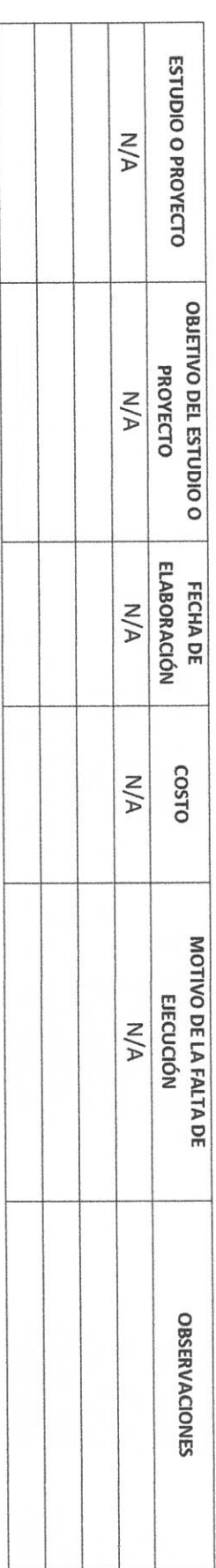

**AUTORIDAD ENTRANTE** Dela g

CONTRALOR MULMICIPAL

LIC.JOSE ALFREDO RODRIGUEZ DE ALBA

**AUTORIDAD SALIENTE** 

**DD-5** 

RELACION DE OBRA PÚBLICA

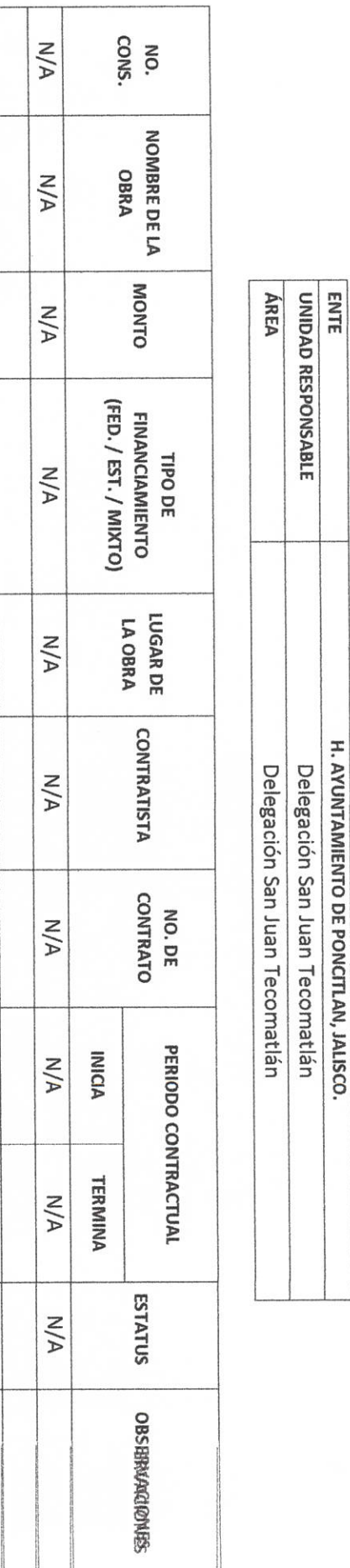

LIC.JOSE ALFREDO RODRIGUEZ DE ALBA **CONTRALOR MUNICIPAL** J ANTORIDAD SALIENTE

**AUTORIDAD ENTRANTE**  $\mathbb{V}$ 

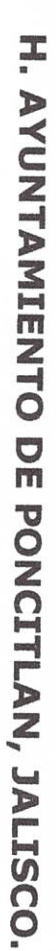

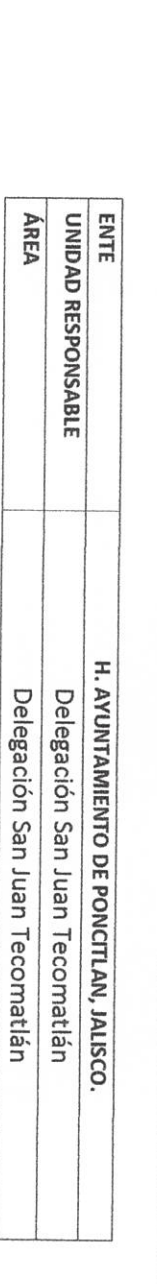

ACTAS RESPONSIVAS

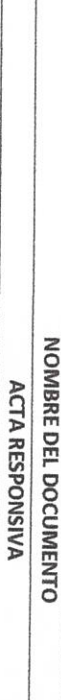

 $\mathbb{Q}$ **Mar AUTORIDAD ENTRANTE** Fallbeocker

**LIC.JOSE ALFREDO RODRIGUEZ DE ALBA** CONTRALOR MUNICIPAL  $\mathbb Z$ 

**AUTORIDAD SALIENTE** 1

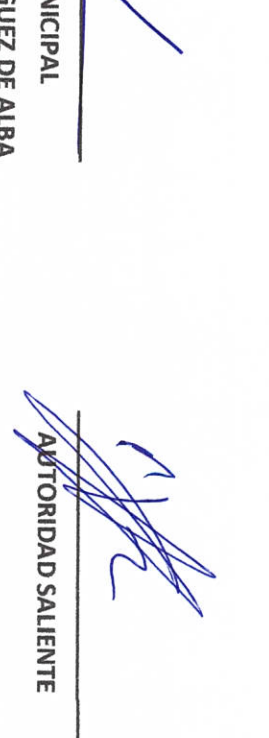

LIC.JOSE ALFREDØ RODRIGUEZ DE ALBA

**CONTRALORANUN**  $\mathcal{E}$ I

 $\frac{1}{2}$ X

**AUTORIDAD ENTRANTE** 

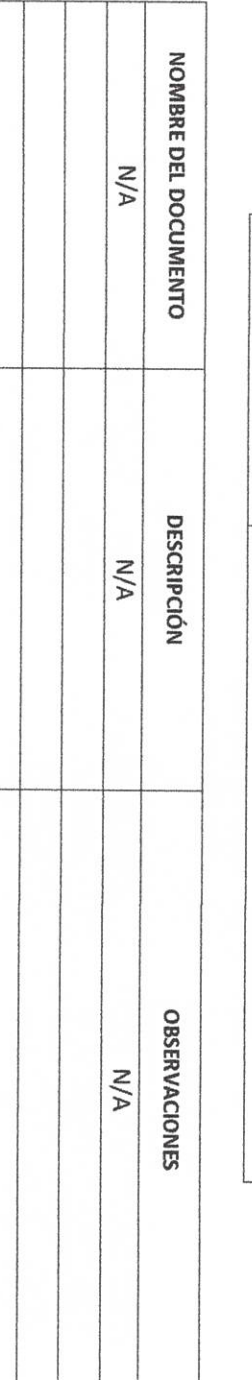

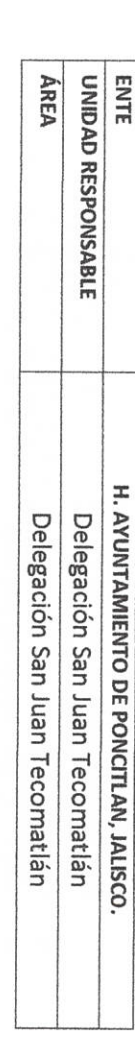

DOCUMENTACION E INFORMACIÓN ADICIONAL O COMPLEMENTARIA

H. AYUNTAMIENTO DE PONCITLAN, JALISCO.

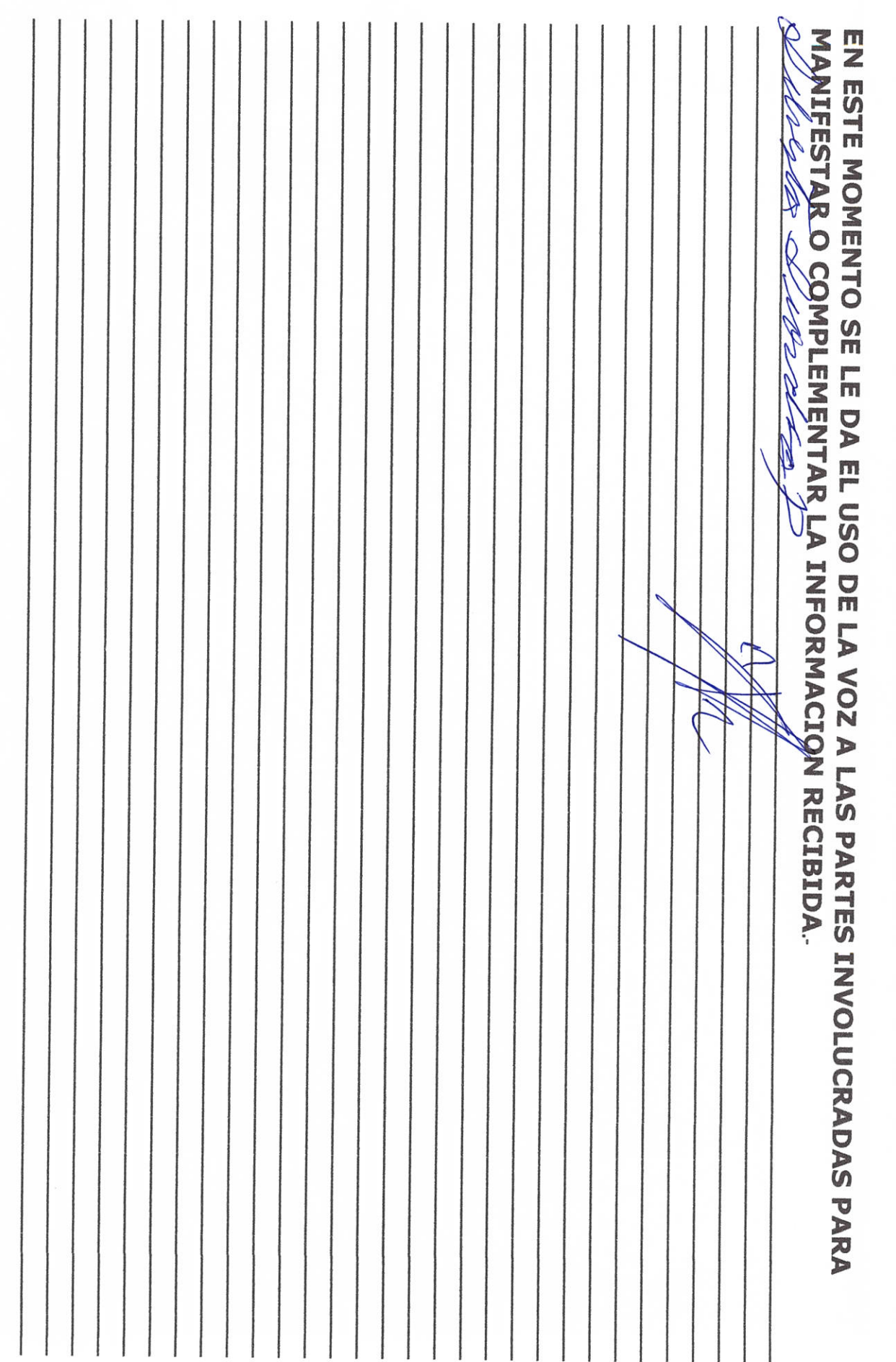

 $\mathfrak{r}$ AUTORIDAD ENTRANTE  $\mathcal{J}$ DILA **TESTIGO** 216 LIC.JOSE ALFREDO RODRIGUEZ DE ALBA CONTRALOR/MUNICIPAL 1 Å **AUTORIDAD SALIENTE TESTIGO** 

Grande Municipio de Poncitlán Jalisco, acto seguido los servidores públicos designan como testigo a los c.c. Alexandro Ortega Rodriguez Francisco Zepeda Flores identificándose con credencial de elector y <mark>GJIÈÓŠOT OD O LÖVU ÁND CEÁÚ CIÉSCEÓ ÜCE</mark> número **GLESC QUEDUÁNDOS** quienes manifiestan tener su domicilio y <sub>A</sub>GEÒŠOT OD OCOU Á ÁJOEŠOEÓÜ OEU **GEOSO O OFOU Á ÁJOBOEU DE LA CONTRACTA DE LA CONTRACTA DE LA CONTRACTA DE LA CONTRACTA DE LA CONTRACTA DE LA C** en acreditan personalidad con las que comparecen los participantes, se procede a la entrega y recepción de los recursos humanos, materiales y financieros asignados para el ejercicio de sus atribuciones legales, así como de los asuntos de competencia, por lo que para estos efectos se hace entrega de los formatos, anexo y documentación respectiva a la relación que a continuación se describe.

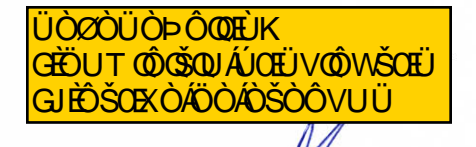

#### Los servidores públicos.

Wheshoflordsof.

**Contralor municipal.** 

José Alfredo Rodríguez de alba.

Testigos.